**GRANDE ORIENTE DO BRASIL** 

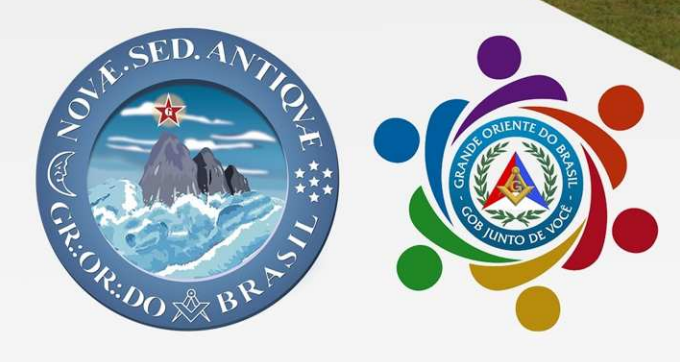

# **INFORMATIVO** TRADIÇÃO COM INOVAÇÃO

Edição Nº 121 de 24 de outubro de 2021.

Grão-Mestre Geral **MÚCIO BONIFÁCIO GUIMARÃES** 

Grão-Mestre Geral Adjunto **ADEMIR CÂNDIDO DA SILVA** 

Secretaria Geral de<br>COMUNICAÇÃO DO GOB

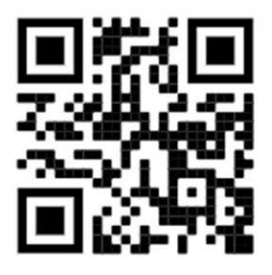

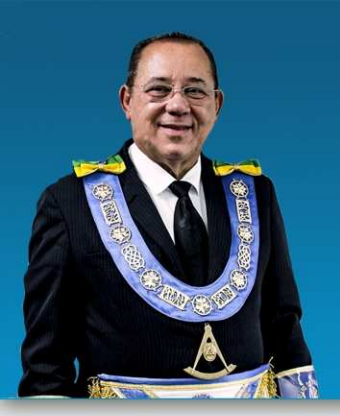

## O ANO DE 2022<br>E A CELEBRAÇÃO DO LEGADO **DO GOB NA HISTÓRIA**

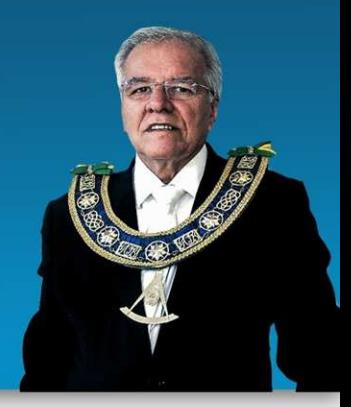

Estimados Irmãos e Família Maçônica do Grande Oriente do Brasil.

Estamos planejando e organizando grandes comemorações em relação aos 200 anos de fundação da maior potência da América Latina - o Grande Oriente do Brasil! Em todo esse tempo de atividades, Irmãos Maçons de todo Brasil fizeram a diferença na sociedade por seu exemplo, liderança e ações, beneficiando a população brasileira, sejam nos atos democráticos anticorrupção, na independência do Brasil, na Proclamação da República, na Abolição da Escravatura e tantas outras grandes ações de filantropia no Brasil. Podemos dizer, sem sombra de dúvidas, que a Maçonaria é a maior Instituição filantrópica do Brasil da atualidade.

Todo esse trabalho do passado e do presente, nos direciona e identifica como a maior Instituição privada em capilaridade no Brasil, assim como a mais antiga em atividade. Esses dados formam a força e a importância da Maçonaria no Brasil e tamanha proeminência é intrínseca ao Grande Oriente do Brasil, pois não há Maçonaria Brasileira ou história desta, sem antes falarmos ou pensarmos no nosso GOB.

Tais comemorações se darão agora em 2022 e teremos atividades culturais, institucionais e filantrópicas por todo Brasil. A grande festa da Maconaria Brasileira nestes 200 anos é ponto essencial para a retomada dos tempos de outrora, em que a Maçonaria mantinha grande influência nas decisões em favor da sociedade. Iniciamos nesta gestão, comigo e com o nosso companheiro de trabalho, Ademir Cândido da Silva, um grande projeto de aproximação da Ordem e do GOB com os poderes constituídos da República Federativa do Brasil.

Temos visto em nossas andanças pelo Brasil Gobiano e em nossas redes e mídias sociais, os principais anseios dos Maçons e suas famílias. Independente quem seja o Grão-Mestre ou o Aprendiz Maçom mais jovem, todas as opiniões são importantes e todas sem exceção são avaliadas, discutidas e, sendo viáveis, introduzidas em nossa gestão. Também enxergamos hoje o orgulho e a vivacidade do Maçom em pertencer aos quadros do Grande Oriente do Brasil.

Tamanho sentimento de pertencimento, é fruto de uma gestão servidora e inclusiva, que prioriza as bases e notadamente, por meio do apoio destas mesmas bases, nos permite posicionar de forma macro o GOB em relação às demais potências do Brasil e do mundo, bem como às instituições públicas e privadas da República, sempre de forma fraterna, amiga e respeitável. Somente com dedicação, vivacidade e fraternidade, continuaremos firmes na conquista dos espaços que a Maçonaria tem por direito e legitimidade, dada sua representatividade social, a capilaridade dos seus membros, grandes líderes da sociedade e em reconhecimento dos seus feitos do passado e presente. Continuamos firmes nesta missão e 2022 será um ano muito especial para todos nós, pois será o ano das grandes mudanças!

Esse é o GOB Junto de Você!

Fraternalmente

**MÚCIO BONIFÁCIO GUIMARÃES** Grão-Mestre Geral Grande Oriente do Brasil

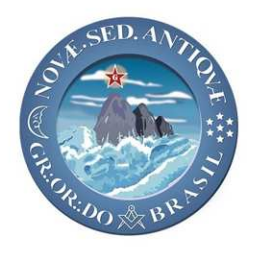

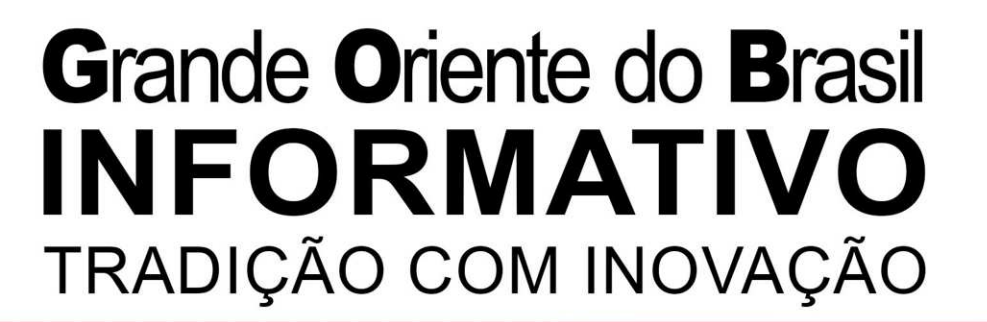

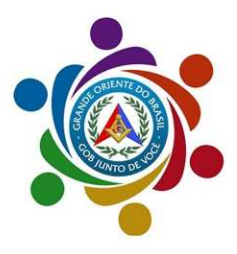

### Edição Nº 121 de 24 de outubro de 2021.

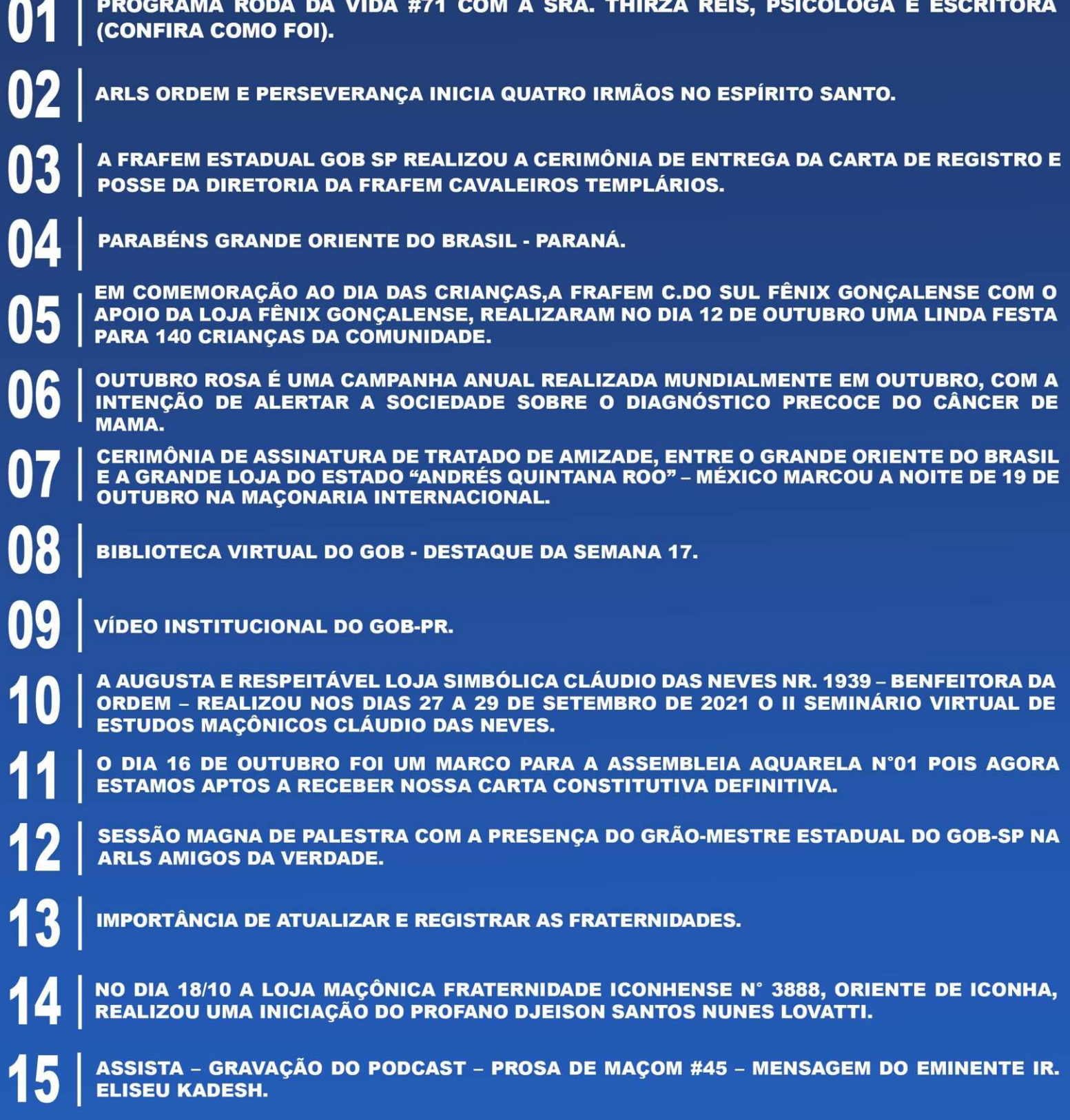

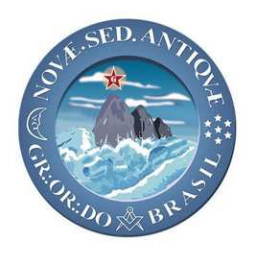

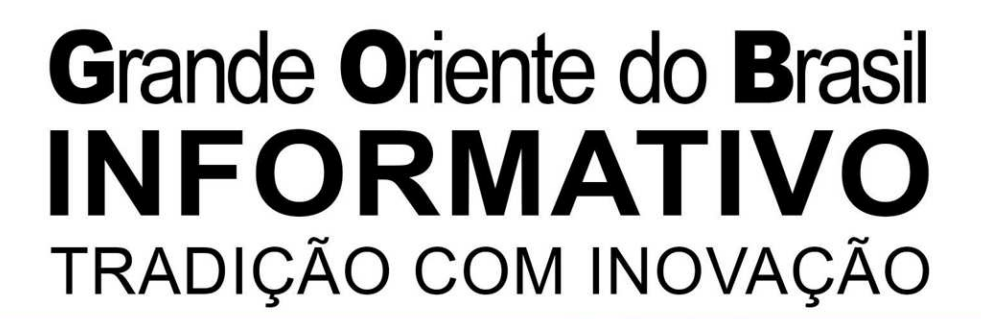

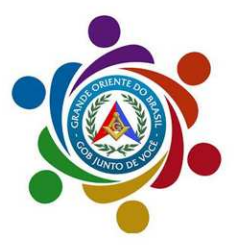

#### Edição Nº 121 de 24 de outubro de 2021.

O QUE É E COMO FUNDAR UM CAPÍTULO DO SAGRADO ARCO REAL DO GOB FOI TEMA DE

16 **PALESTRA NO RJ. INICIAÇÃO EM PILA DO SUL - GOB-SP.** GRÃO-MESTRE ADJUNTO DISTRITAL É CONDECORADO COM A ORDEM DO MÉRITO MILITAR MAIOR CONDECORAÇÃO DO EXÉRCITO BRASILEIRO. SAPIENTÍSSIMO IRMÃO ADEMIR CÂNDIDO DA SILVA E EMINENTE IRMÃO AILDO CAROLINO, **PARTICIPAM DE SESSÃO MAGNA DE ANIVERSÁRIO DE 28 ANOS DA LOJA FRATERNIDADE – GOB-RJ.** 20 **INICIAÇÃO EM VITÓRIA DA CONQUISTA-BA.** REGISTROS DA PRESENÇA, DO GRÃO-MESTRE GERAL, SOBERANO IRMÃO MÚCIO BONIFÁCIO<br>GUIMARÃES, NAS FUTURAS INSTALAÇÕES DA LOJA MAÇÔNICA ARTE REAL, EM APARECIDA DE ARLS SEMEADORES DE LUZ EM SESSÃO MAGNA DE INICIAÇÃO. 22 **CAPÍTULO DE PERNAMBUCO Nº 17 REALIZA CERIMÔNIA DE EXALTAÇÃO.**  $\frac{1}{2}$ ARLS OBREIROS DE MACAÉ Nº 2075 COMPLETOU 41 ANOS DE FUNDAÇÃO. FUNDADO, CONSAGRADO E INSTALADO O CAPÍTULO DO SAGRADO ARCO REAL DE JERUSALÉM 25 **ARCANUM ARCANORUM N°107.** ARLS FRANCISCO MURILO PINTO Nº 3.394 REALIZA SESSÃO MAGNA DE INICIAÇÃO. 26 **CURSO DE FORMAÇÃO DE CONSELHEIROS EM SAÚDE MENTAL DA ABP E GOB.** TERÇA-FEIRA (26.10.21), TEM PROGRAMA RODA DA VIDA, AO VIVO.

# **A PALAVRA DO GOB**

"Todo maçom é um agente de comunicação do Grande Oriente do Brasil, divulgando, independente do canal de comunicação, as diretrizes, objetivos e metas emanadas do Poder Central do GOB".

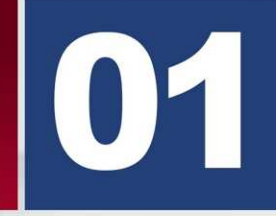

PROGRAMA RODA DA VIDA #72 COM A SRA. ROSANA VALLE, CONGRESSISTA **ROSANA VALLE (CONFIRA COMO FOI).** 

#### LIVE en Facebook .

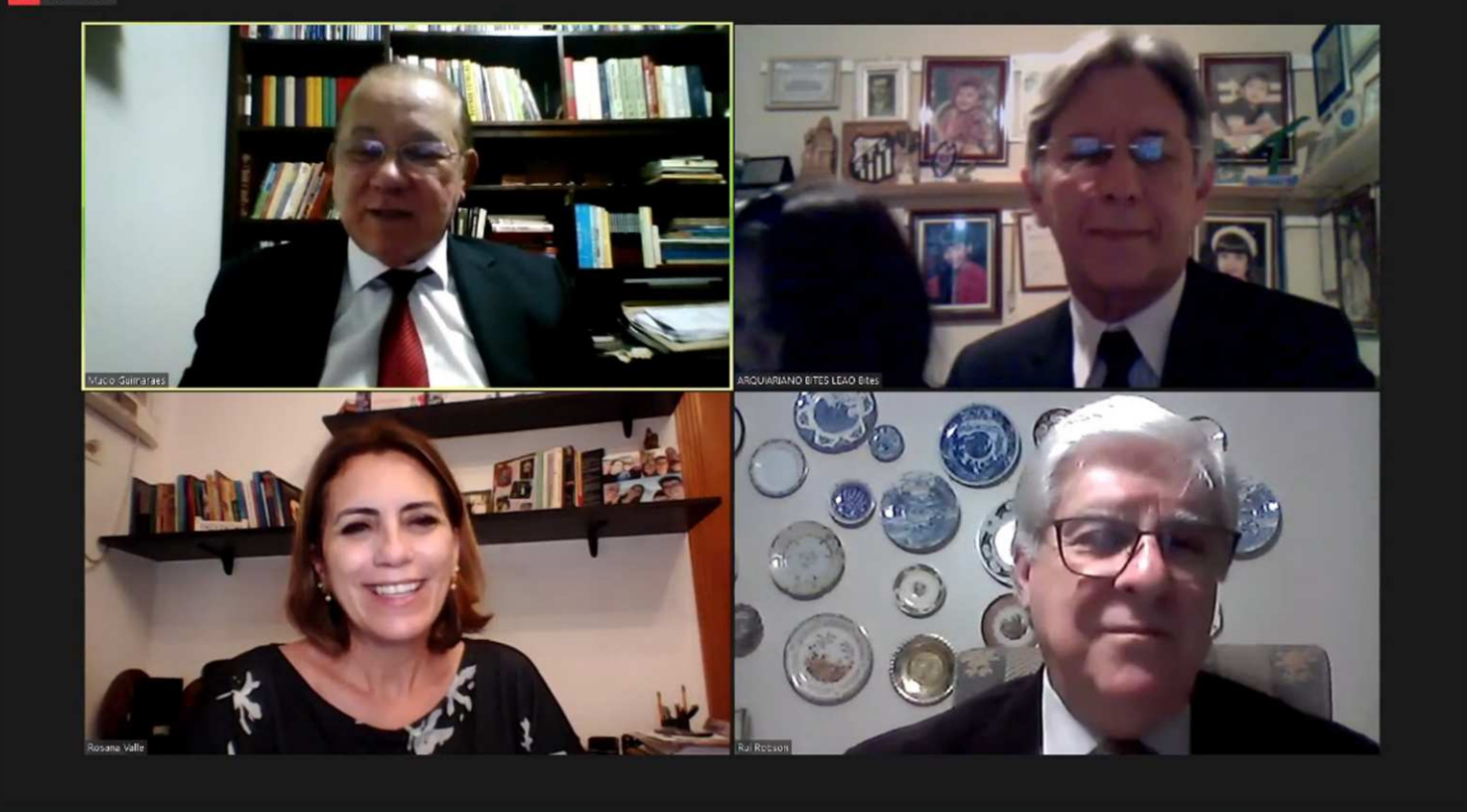

O Programa Roda da Vida da última próxima segunda-feira (18.10.21) teve a honra de receber a Congressista Rosana Valle, Deputada Federal pelo PSB de São Paulo, para um enriquecedor debate sobre temas de grande relevância sobre o Brasil.

A Mesa do debate foi constituída pelo Soberano Ir. Múcio Bonifácio Guimarães, Grão-Mestre Geral, pelo Sapientíssimo Ir. Arquiariano Bites Leão, Presidente da SAFL e pelo Ir. Rui Robson da Paz, Conselheiro Federal.

Ainda não assistiu ? Confira agora mesmo como foi esse belíssimo encontro.

CLIQUE NO LINK E ASSISTA AGORA MESMO: https://www.youtube.com/watch?v=eizvuACq1Xw

#### **ESSE É O GOB JUNTO DE VOCÊ!**

Secretaria Geral de Comunicação e Informática

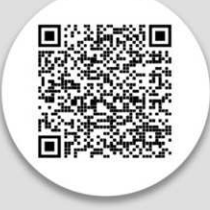

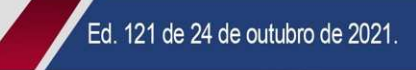

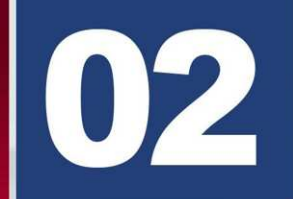

ARLS ORDEM E PERSEVERANÇA INICIA QUATRO IRMÃOS NO **ESPÍRITO SANTO.** 

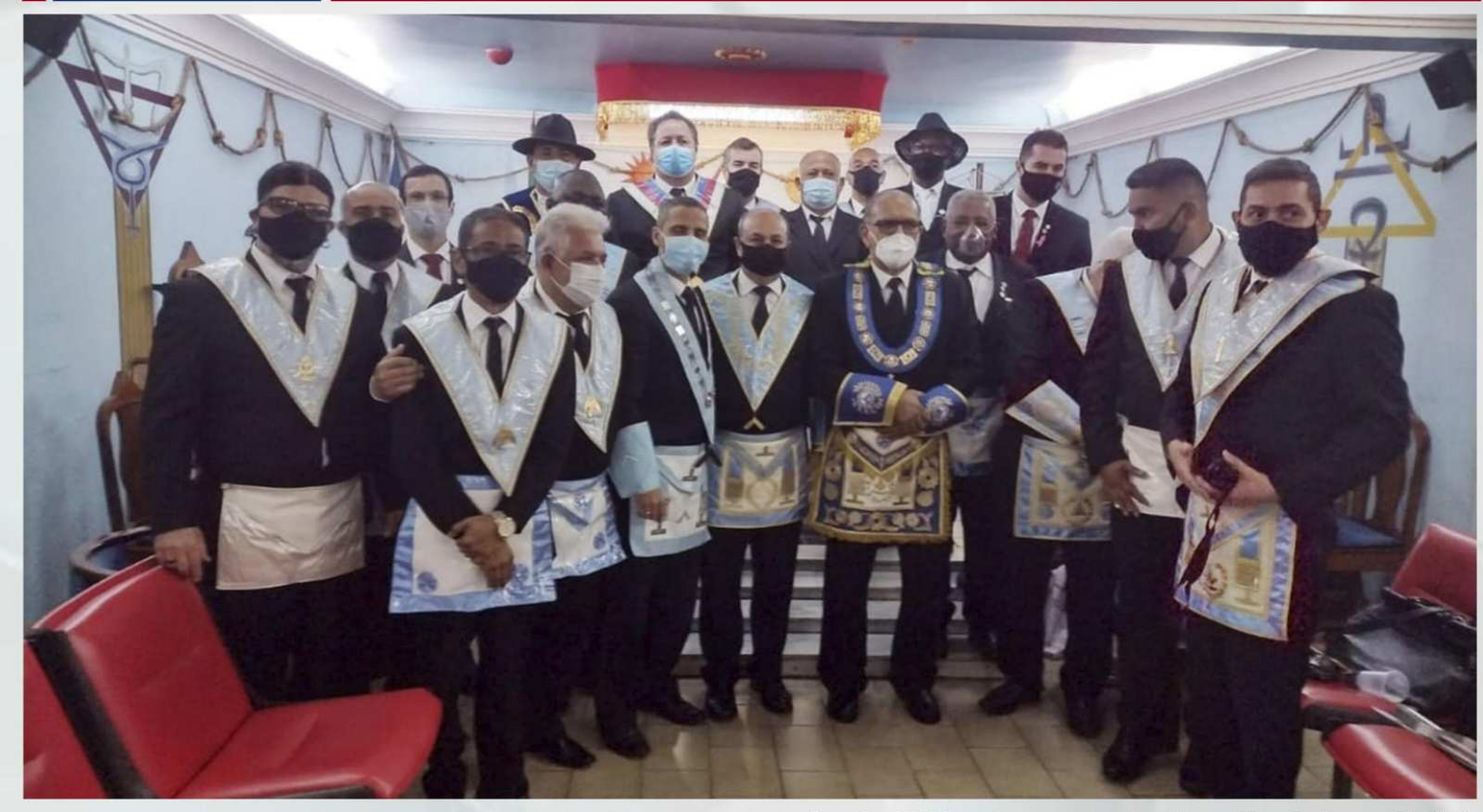

Com a participação do Eminente Grão-Mestre Estadual, Hélio Soares da Luz Sodré, a ARLS Ordem e Perseverança fortaleceu o seu quadro de obreiros com a iniciação de mais quatro irmãos.

A sessão, presidida pelo Venerável Mestre, Deodado Arruda Soares, aconteceu no último sábado (9), no Oriente de Vitória, iniciando à Ordem Maçônica os irmãos:

- Ir. Charles Phelipe Mathielo
- Ir. . Felipe da Rosa Costa
- Ir. . José Rafael Gerçossimo Souza
- Ir. Luiz Guilherme de Jesus Silva Tabosa

Nos últimos meses, o GOB-ES tem participado, simultaneamente, de várias iniciações por todo Estado, com as participações do Eminente Grão-Mestre Estadual, Hélio Soares da Luz Sodré e do Poderoso Grão-Mestre Estadual Adjunto, \*José Paulo Tonoli\*, que se dividem para prestigiar os eventos nas ARLS capixabas.

Após a pandemia causada pela COVID-19, o GOB-ES tem intensificado o esforço para fortalecer as Lojas do Espírito Santo. Segundo os dados da secretaria, houve um crescimento do número de novos irmãos iniciados e regularizados no Estado, fruto do trabalho desenvolvido.

#### **Fonte: GOB-ES**

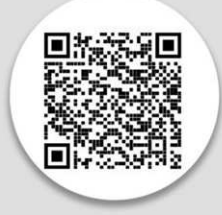

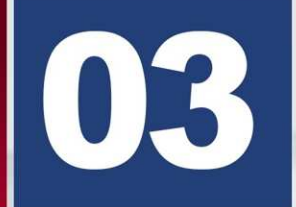

FRAFEM ESTADUAL GOB SP REALIZOU A CERIMONIA DE **ENTREGA DA CARTA DE REGISTRO E POSSE DA DIRETORIA DA FRAFEM CAVALEIROS TEMPLÁRIOS.** 

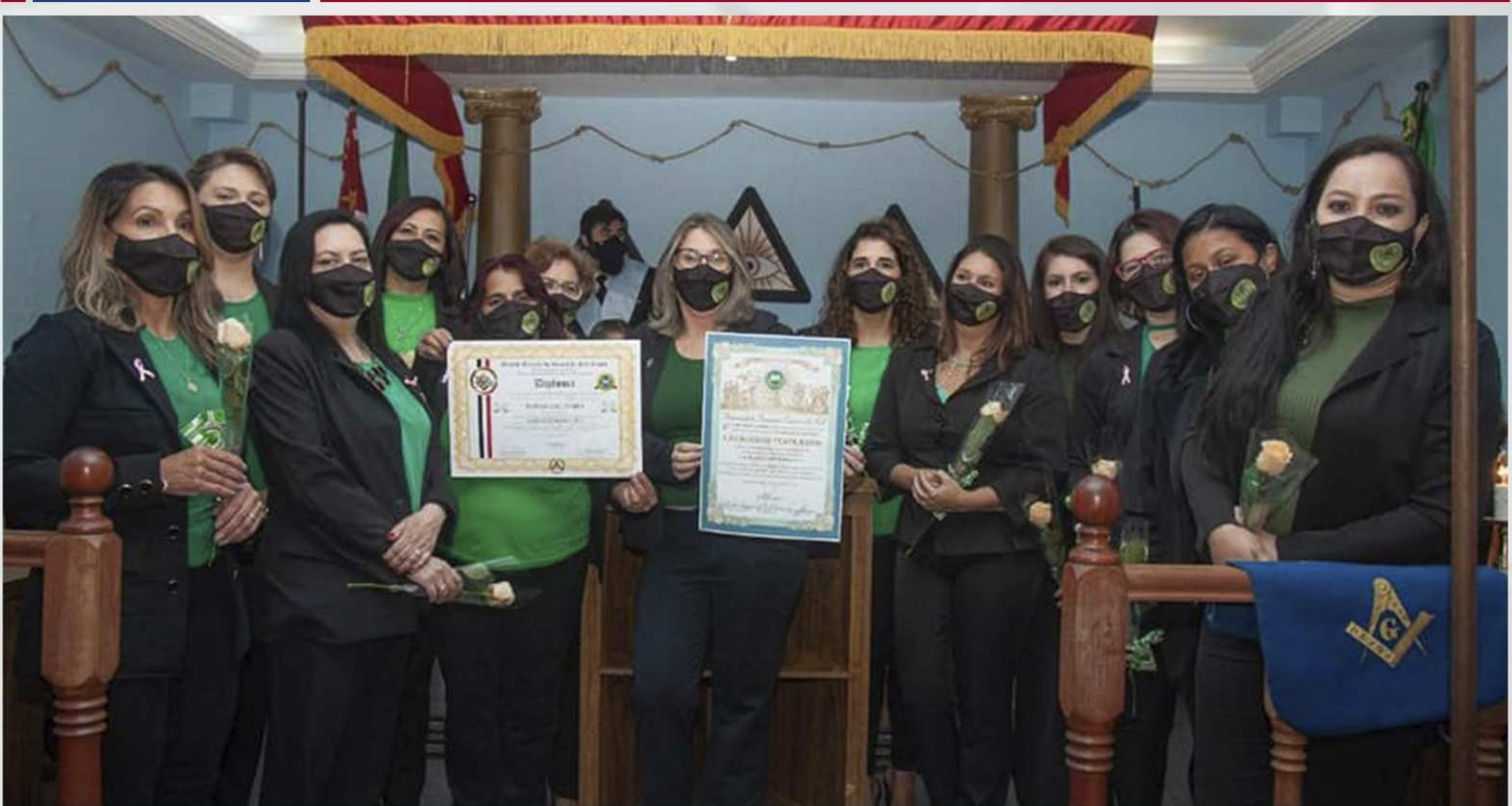

A FRAFEM Estadual GOB SP realizou dia 16 10 a partir das 16.00 hs a CERIMÔNIA DE ENTREGA DA CARTA DE REGISTRO E POSSE DA DIRETORIA DA FRAFEM CAVALEIROS TEMPLÁRIOS. A Presidente Estadual, Fraterna Virginia Montagnana conduziu a cerimônia de tão importante evento.

Foi uma festa bonita e contou com a presença das seguintes autoridades Maçônicas do GOB SP : Grão Mestre Estadual, Eminente Gerson Magdaleno, o Poderoso Secretario das R.P.Paramaconicas, José Montagnana, o Poderoso Assessor de Gabinete do Grão Mestre Geral, Munir Abdo Júnior,o Venerável Mestre da ARLS Cavaleiros Templários 4127, José Augusto Manrique, Deputado Federal, Humberto Oliva e demais autoridades.

Também estavam presentes a Vice Presidente Estadual da Frafem GOB SP, Regina Cintra e a Delegada da Frafem Estadual, Mayra da Mota Cruz.

Foram empossadas nos cargos de Presidente, Vice Presidente, Diretora Secretaria, Diretora Financeira e Diretora Social Cultural, respectivamente as Fraternas, Marianne Corazza Manrique, Maria Claudia Vaz Rodrigues, Flávia Fernandes, Virginia Zanetti Prestes e Ana Maria Pelegrini de Souza.

Foi uma data memorável e uma confraternização maravilhosa.

Obrigada por nós receberam tão bem e por fazerem parte da constelação Cruzeiro do Sul.

#### **Fonte: FRAFEM-SP**

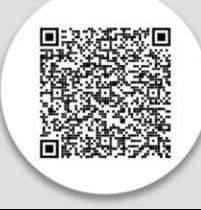

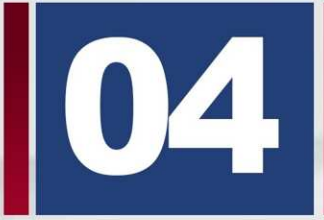

PARABÉNS GRANDE ORIENTE DO BRASIL - PARANÁ.

## **GOB-PR** Grande Oriente do Brasil - Paraná

## <sup>19</sup> OUTUBRO DE 2021

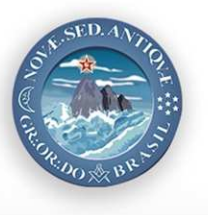

**ANIVERSÁRIO** 

**ESSE É O GOB JUNTO DE VOCÊ!** Secretaria Geral de Comunicação e Informática

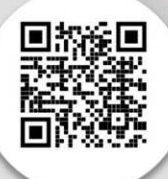

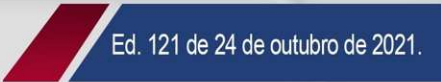

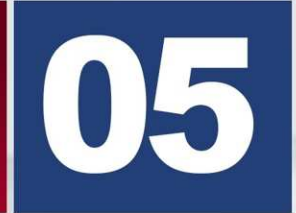

EM COMEMORAÇÃO AO DIA DAS CRIANÇAS, A FRAFEM C.DO SUL FÊNIX GONÇALENSE COM O APOIO DA LOJA FÊNIX GONÇALENSE, REALIZARAM NO DIA 12 DE OUTUBRO UMA LINDA FESTA PARA **140 CRIANCAS DA COMUNIDADE.** 

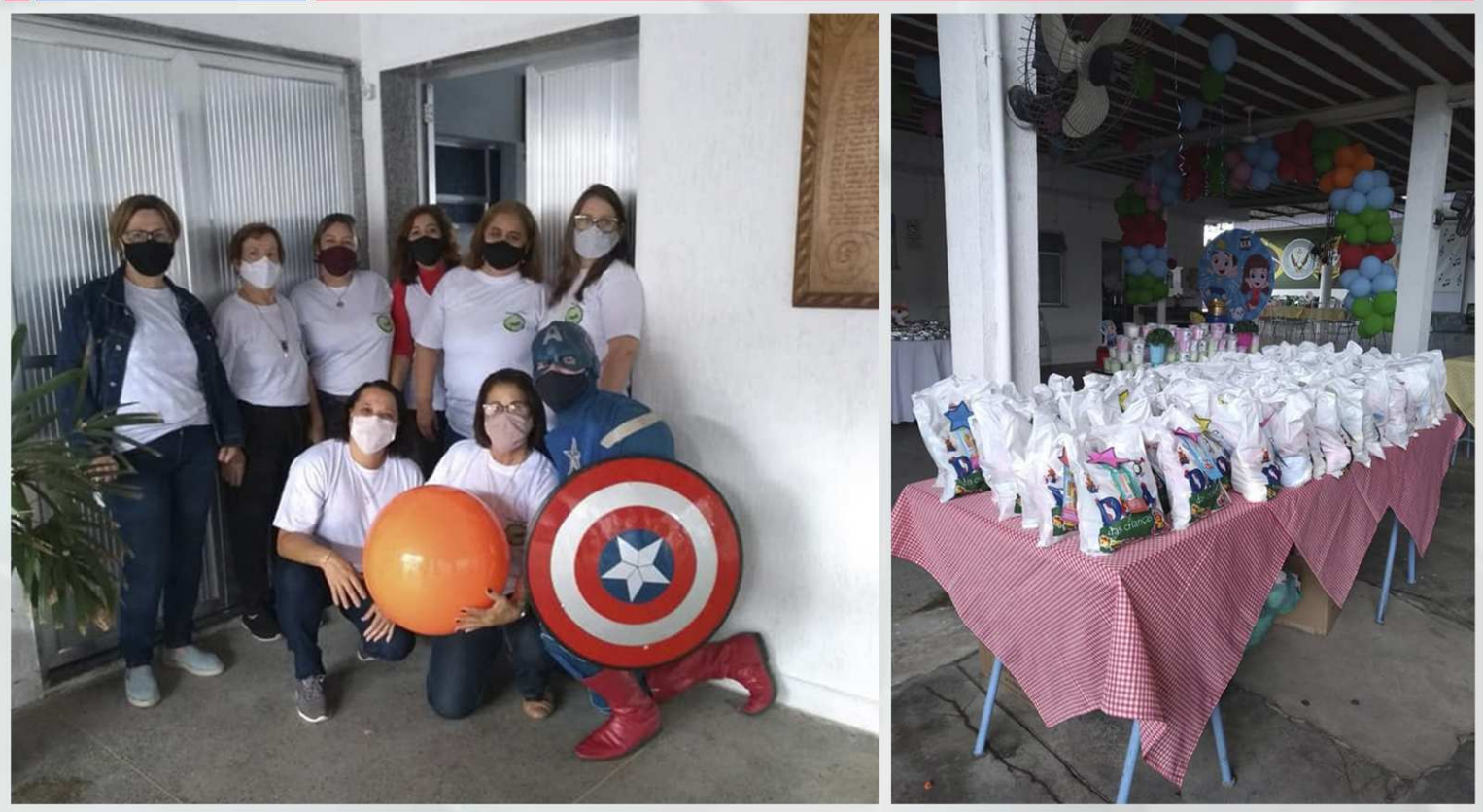

Em comemoração ao dia das crianças, a Frafem C.do Sul Fênix Gonçalense com o apoio da Loja Fênix Gonçalense, realizaram no dia 12 de outubro uma linda festa para 140 crianças da Comunidade.Foram distribuídos brinquedos, doces e com a presença do Capitão América encantando assim a todos com muita alegria. Foi preparado um ambiente lúdico e prazeroso e seguindo todos os protocolos de segurança. Após a entrega dos presentes o V.M Jorge Ivan da Veiga ofereceu um almoço com música ao vivo, homenageando aos membros da Loja e seus familiares. Os nossos agradecimentos a Presidente Janaine Veiga e sua diretoria pelo excelente trabalho filantrópico.

A Presidente Nacional da FRAFEM, cunhada e fraterna Jussane Guimarães, parabeniza a Cunhada e Fraterna Marly Alves, e a todos envolvidos nesta importante ação no GOB-RJ.

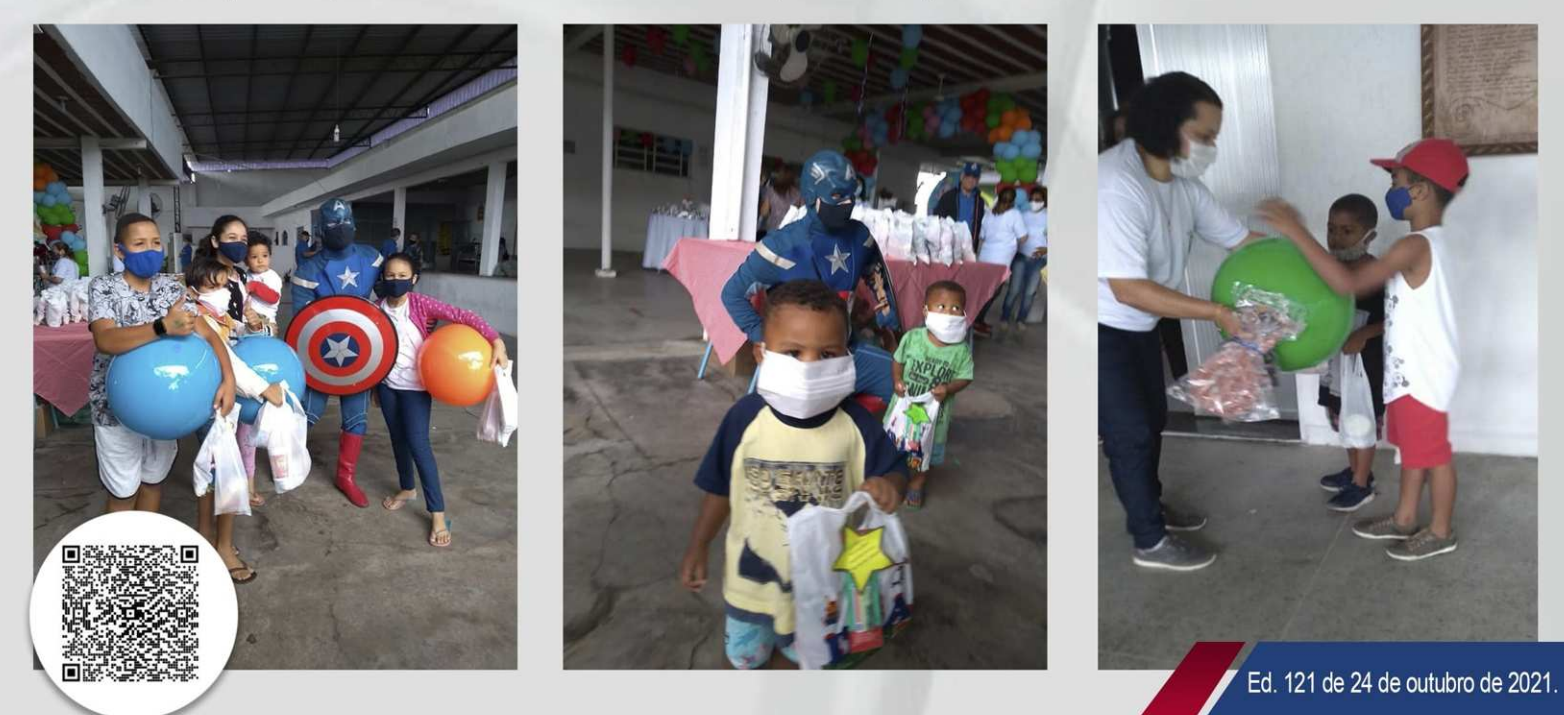

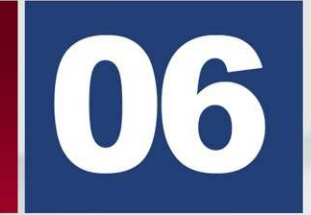

<u>OUTUBRO ROSA É UMA CAMPANHA ANUAL REALIZADA MUNDIALMENTE</u> EM OUTUBRO, COM A INTENÇÃO DE ALERTAR A SOCIEDADE SOBRE O **DIAGNÓSTICO PRECOCE DO CÂNCER DE MAMA.** 

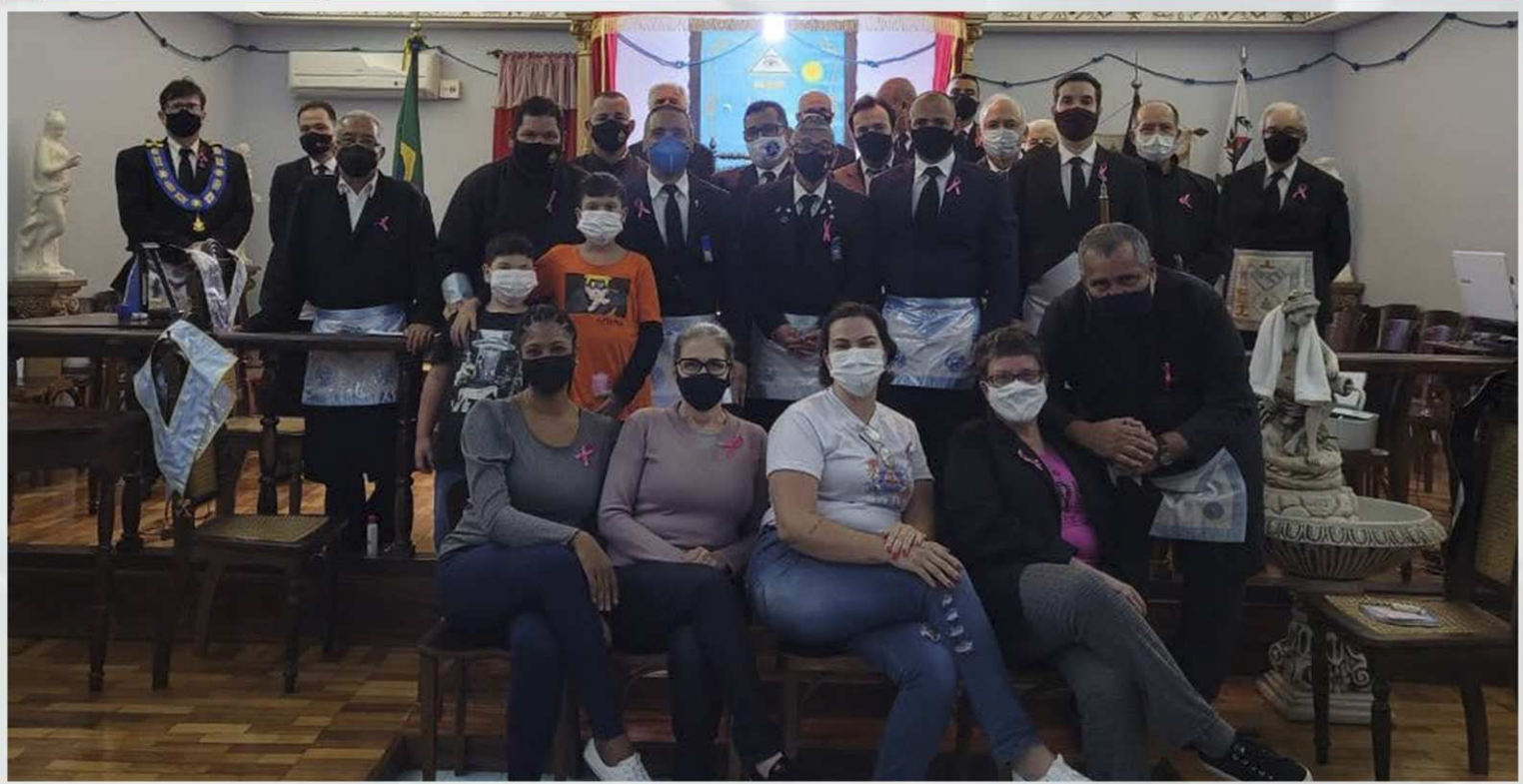

Outubro Rosa é uma campanha anual realizada mundialmente em outubro, com a intenção de alertar a sociedade sobre o diagnóstico precoce do câncer de mama.

A mobilização visa também à disseminação de dados preventivos e ressalta a importância de olhar com atenção para a saúde, além de lutar por direitos como o atendimento médico e o suporte emocional, garantindo um tratamento de qualidade. Durante o mês, diversas instituições abordam o tema para encorajar mulheres a realizarem seus exames e muitas até os disponibilizam.

Iniciativas como essa são fundamentais para a prevenção, visto que nos estágios iniciais, a doença é assintomática. O movimento teve início no ano de 1990 em um evento chamado "Corrida pela cura" que aconteceu em Nova lorque.

O evento ocorria sem que houvessem instituições públicas ou privadas envolvidas. A medida em que cresceu, outubro foi instituído como o mês de conscientização nacional nos Estados Unidos, até se espalhar para o resto do mundo. A primeira ação no Brasil aconteceu em 2002, no parque Ibirapuera, em São Paulo.

Com a iluminação cor-de-rosa do Obelisco Mausoléu ao Soldado Constitucionalista. A partir de 2008, iniciativas como essa tornaram se cada vez mais frequentes. Diversas entidades relacionadas ao câncer passaram a iluminar prédios e monumentos, transmitindo a mensagem: a prevenção é necessária.

#### A Loja Maçônica Pátria e Família também abraça essa causa. A Loja Maçônica Pátria e Família também veste a causa para lembrar que o outubro é ROSA !

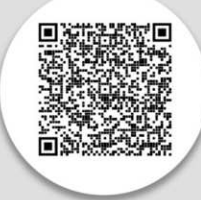

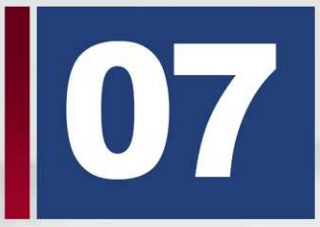

CERIMÔNIA DE ASSINATURA DE TRATADO DE AMIZADE, ENTRE O GRANDE ORIENTE DO BRASIL E A GRANDE LOJA DO ESTADO "ANDRÉS QUINTANA ROO" - MÉXICO MARCOU A NOITE DE 19 DE OUTUBRO NA MAÇONARIA **INTERNACIONAL.** 

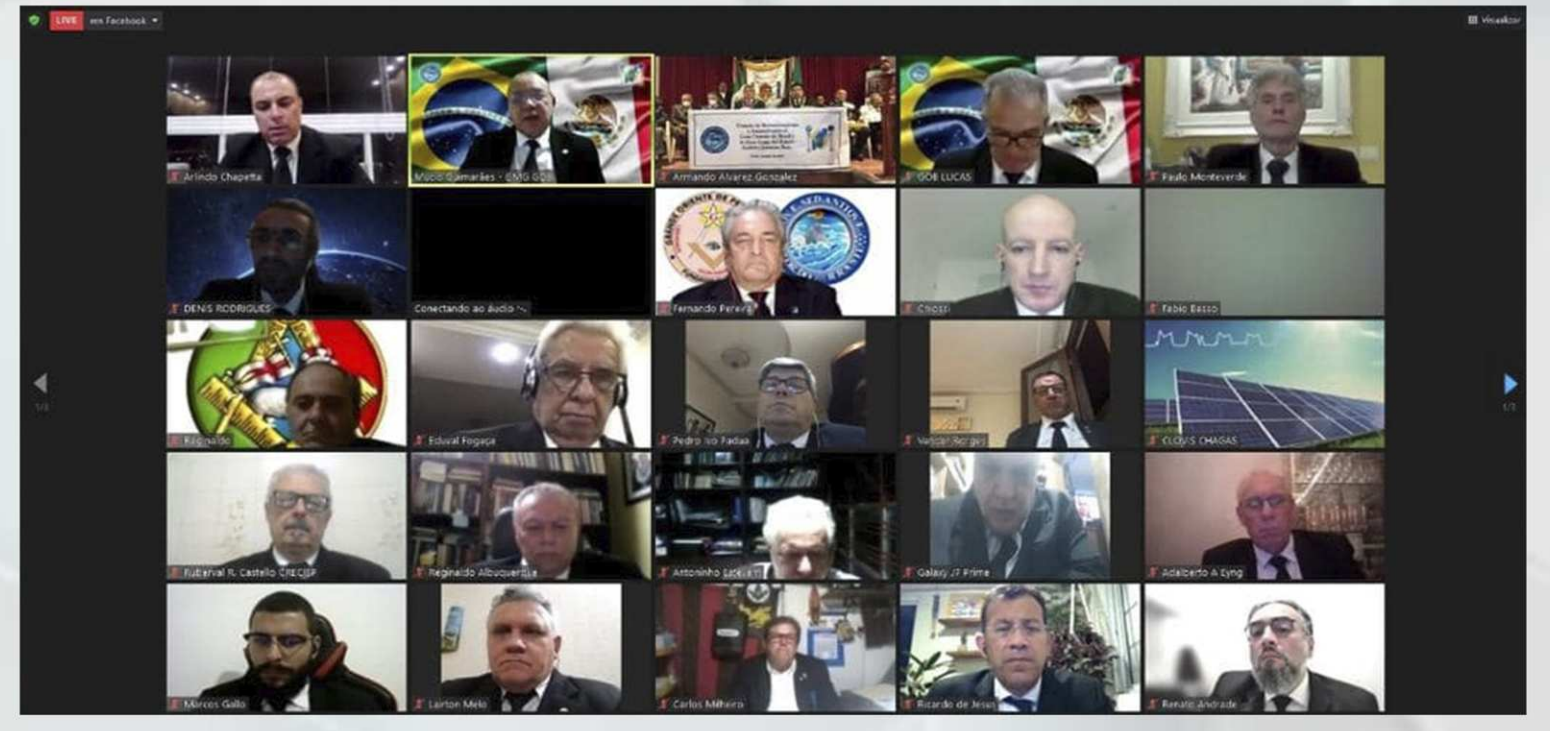

Ocorreu na última terça-feira (21.10.21), noite histórica e concorrida de Assinatura de Tratado de Mútuo Reconhecimento e Amizade entre duas Potências Latino Americanas.

O GRANDE ORIENTE DO BRASIL uniu ainda mais, os laços fraternos de amizade com a GRANDE LOJA "ANDRÉS QUINTANA ROO", do estado mexicano de mesmo nome.

Na oportunidade, o Soberano Irmão Mucio Bonifácio Guimarães, Grão-Mestre Geral do Grande Oriente do Brasil e o Mui Respeitável Irmão Enoel Isaias Pérez Cortez, Grão-Mestre da Grande Loja do Estado "Andrés Quintana Roo", em seus pronunciamentos, atestaram a importância de estarem oficial e muito fraternalmente, em relação de amizade entre si e com as Potências Regulares da Maçonaria Universal.

UNIDADE na diversidade foi a meta atingida!

Os Macons presentes na Cerimônia foram testemunhas e sentiram de perto, a força da gravidade que une os homens livres e de bons costumes, destacamos entre estes o Secretário Geral de Relações Exteriores do GOB, Eminente Irmão Lucas Francisco Galdeano, os Secretários Gerais Walderico de Fontes Leal (Financas) e Ruy Ferreira Borges (Guarda dos Selos), os Grão-Mestres Estaduais e Distrital Reginaldo Albuquerque (DF), Otacilio Batista (PB), Fernando Pereira (PE), Paulo Mello - Grande Oriente do RJ (COMAB), Marcos Noronha (Adj DF) os Grandes Representantes Evandro Lecey, Manoel Oliveira Leite, os Secretários Gerais Adj de Relações Exteriores, Paulo Monteverde e Sérgio Grosso, o Eminente Irmão Adalberto Eyng Assessor do GOB, e representando o GOB-SP, irmãos Ruberval Ramos Castello e Pedro Bueno.

Por outro lado, para conhecimento dos Irmãos brasileiros, o estado de "Quintana Roo", cuja capital é Chetumal (sede da Grande Loja), localizado no extremo sudeste do país, é um dos locais mais concorridos do México, com grande fluxo de turistas brasileiros.

Suas localidades mais populosas, além da capital, são Cancún, Playa del Carmen, Escárcega e Cozumel, também a famosa Isla Mujeres.

Ed. 121 de 24 de outubro de 2021.

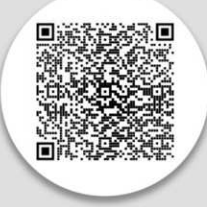

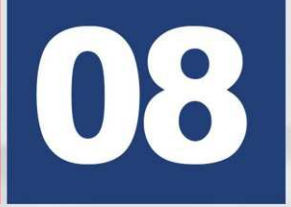

**EXAMPLE** 

**BIBLIOTECA VIRTUAL DO GOB - DESTAQUE DA SEMANA 17.** 

O

**xxxxx**<br>xxxxx

**BIBLIOTECA** 

**DESTAQUE DA SEMANA** 

O livro "Los Arquitectos", com autoria de Joseph Fort Newton, busca contribuir com textos argumentativos sobre a Maçonaria e o papel do maçom na sociedade, além de contribuições sobre a história da Maçonaria.

**CLIQUE AQUI E ACESSE A BIBLIOTECA VIRTUAL** 

**CLIQUE AQUI E ACESSE** O DESTAQUE DA SEMANA

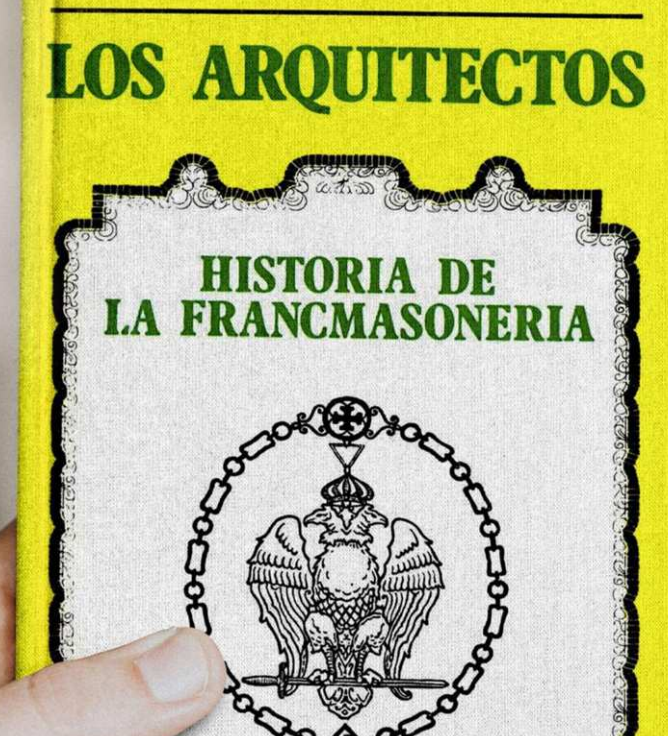

**XIANA** 

**JOSEPH FORT NEWTON** 

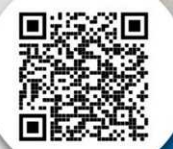

SE É O GOB JUNTO DE VOCÊ! Secretaria-Geral de Educação e Cultura

**JW44** 

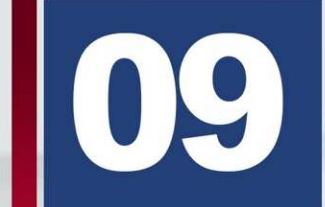

#### **VÍDEO INSTITUCIONAL DO GOB-PR.**

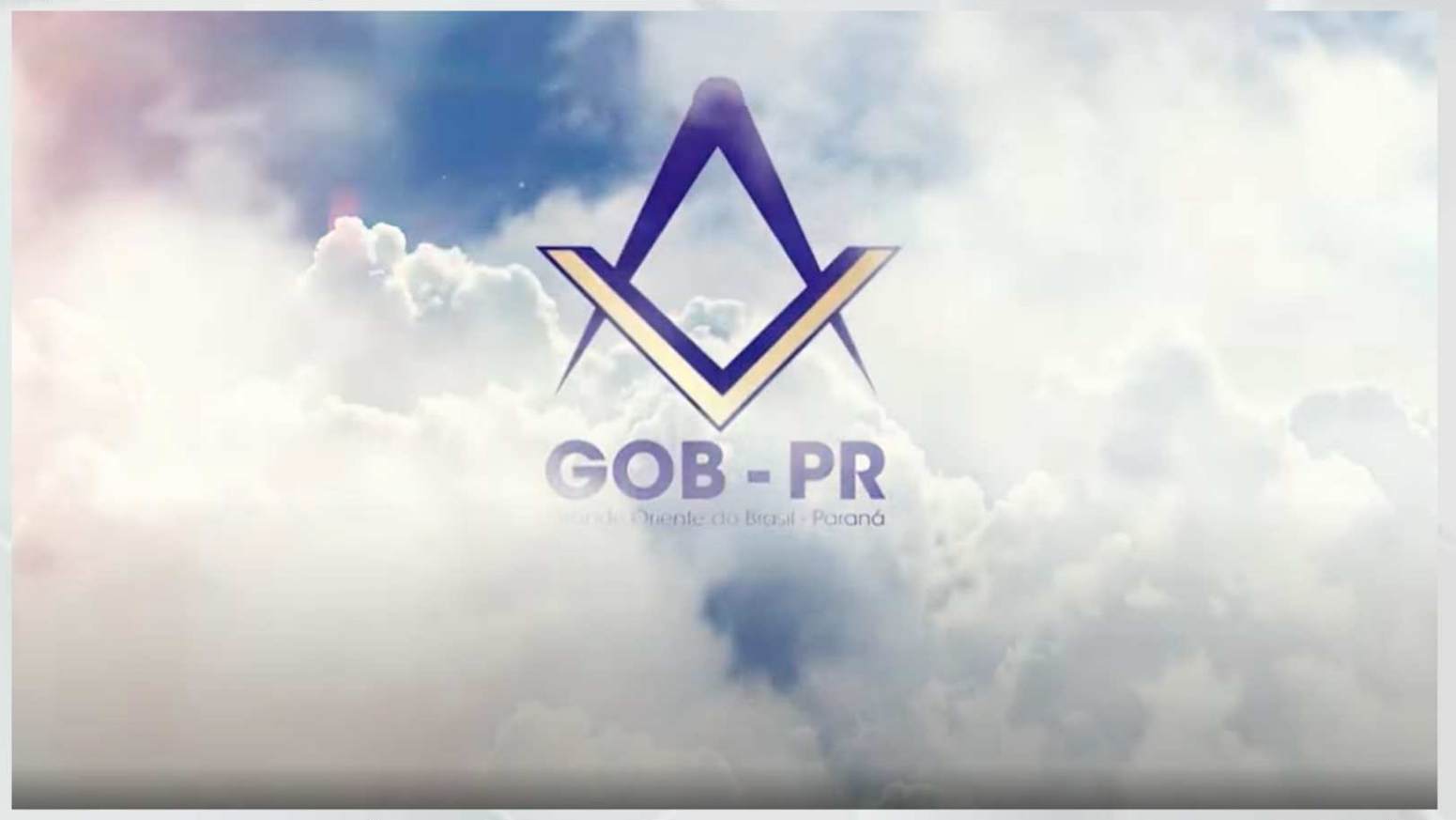

Assista agora mesmo o VÍDEO INSTITUCIONAL DO GRANDE ORIENTE DO BRASIL - PARANÁ.

#### CLIQUE NO LINK: https://www.youtube.com/watch?v=OkDP4QMHTpY&t=11s

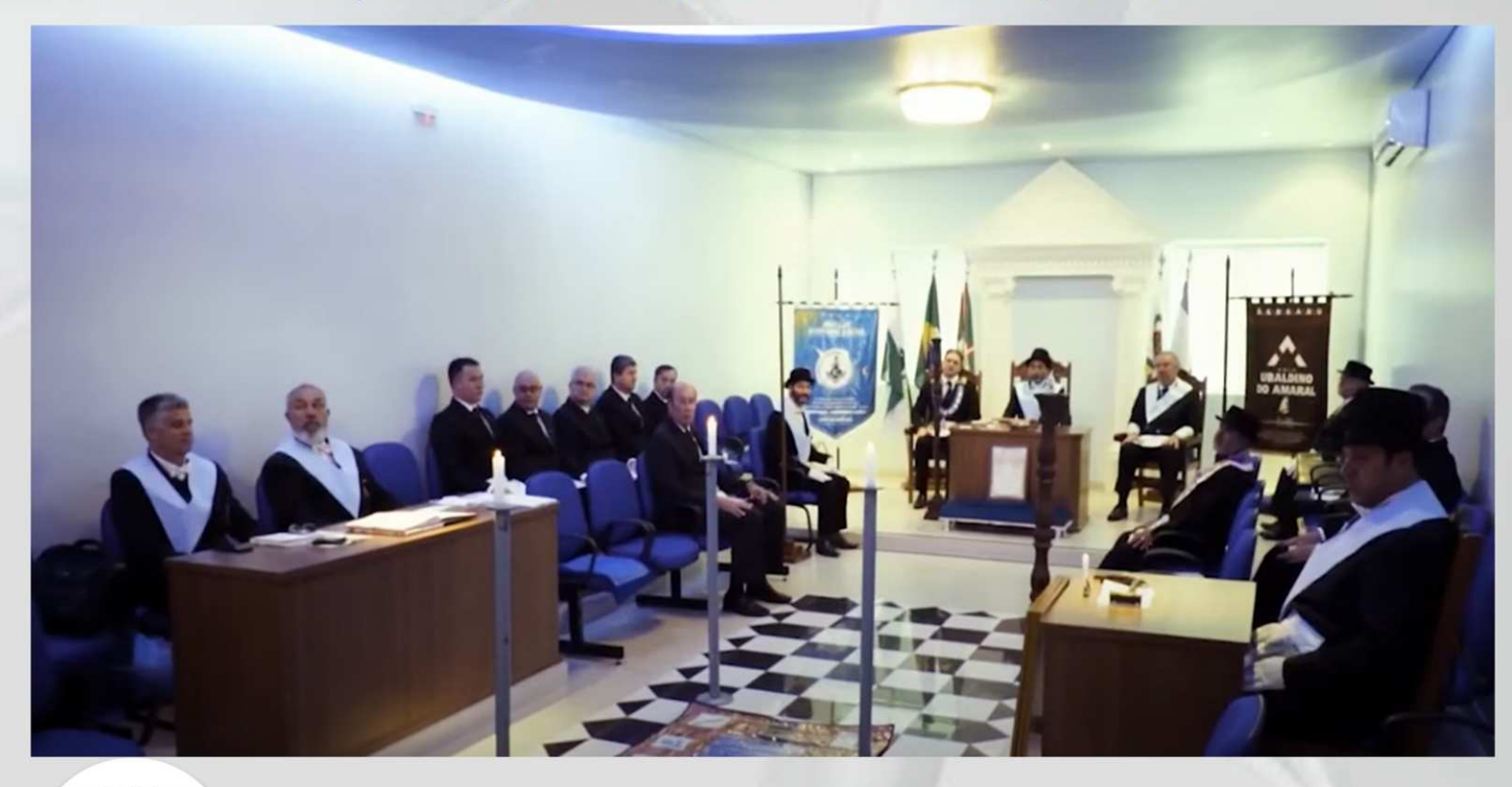

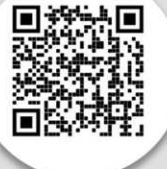

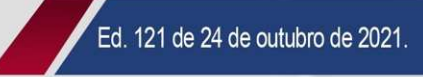

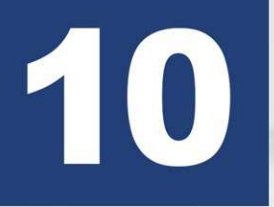

A AUGUSTA E RESPEITÁVEL LOJA SIMBÓLICA CLÁUDIO DAS NEVES NR. 1939 - BENFEITORA DA ORDEM - REALIZOU NOS DIAS 27 A 29 DE SETEMBRO DE 2021 O II SEMINÁRIO VIRTUAL DE ESTUDOS MAÇÔNICOS **CLÁUDIO DAS NEVES.** 

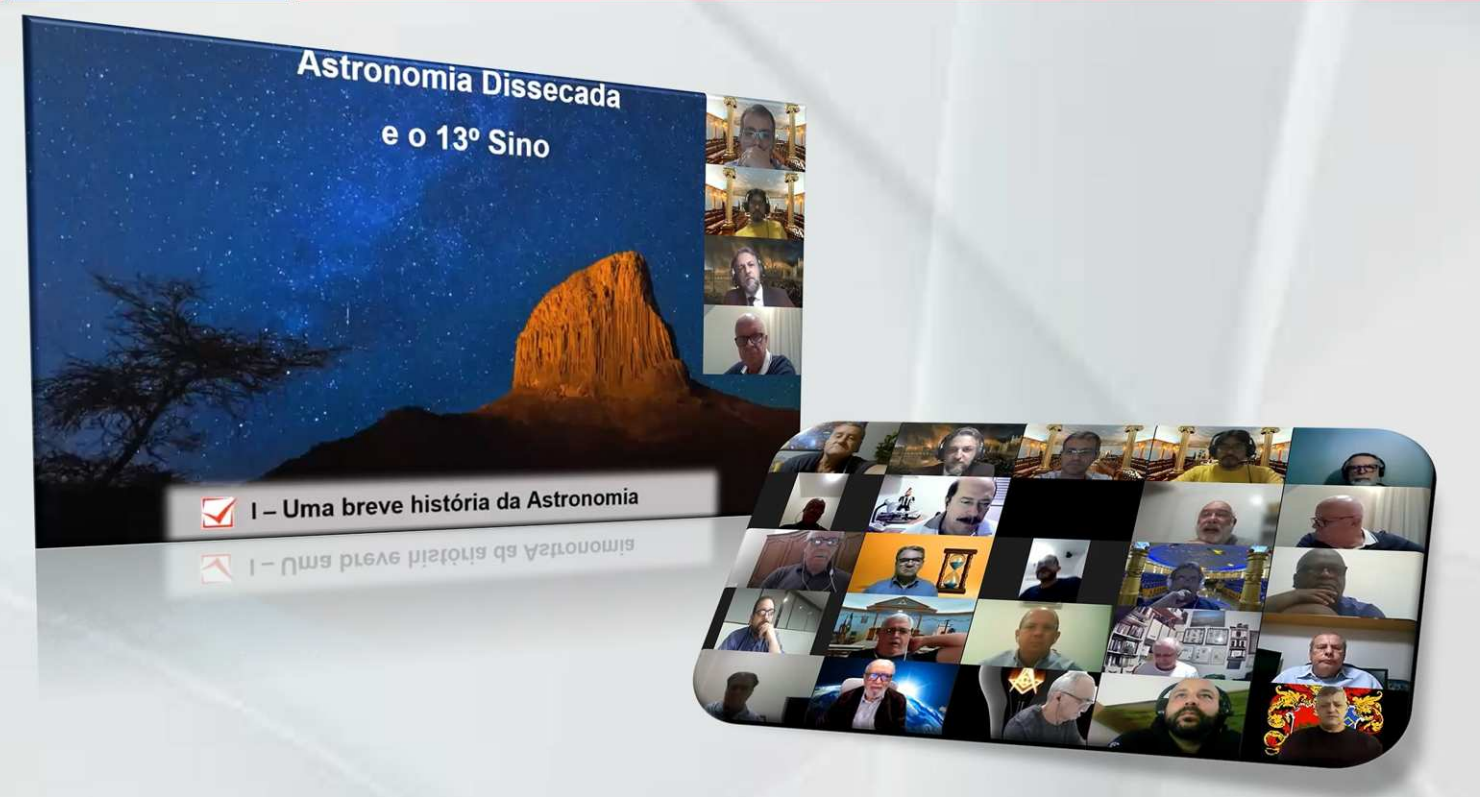

Foram realizadas as seguintes palestras: 27 de setembro: Janelas Quebradas - O Futuro da Maçonariapalestrante Ir.'. Aldino Brasil de Souza, membro ARLS Defensores da Ordem-26- GLOMARON-Secretário-Geral da Confederação da Maçonaria Simbólica do Brasil (CMSB) e Past Grão Mestre da GLOMARON - 28 de setembro: Astronomia Disssecada e o 13. signo - palestrante Ir. 1 Jorge Antônio V Goncalves - membro ARLS Estrela de Davi -4360- GOB/SE - Graduado em física e Doutor em Ciência e Engenharia de materiais - 29 de setembro: Solstícios e Maçonaria – palestrante Ir. . Pedro Juk – membro ARLS Estrela dos Montes-3159- GOB/PR-, escritor, pesquisador maçônico nos campos da história, ritualística e filosofia da Ordem. Consultor sobre liturgia e ritualística maçônica nas vertentes inglesa e francesa e Secretário Geral de Orientação Ritualística do GOB.

Para organização do Seminário foi designada uma Comissão, formada pelos IIr. 2. Daniel Francisco Cano. Leandro de Carvalho Alves. Rodrigo Gustavo Delalibera e Roni Emerson Gonçalves que conduziram com êxito as atividades.

Com a participação de 530 Irmãos nos três dias de evento, do Brasil, Paraguai, Peru, Colômbia, Argentina e Canadá, o objetivo que era de incentivar os estudos maçônicos e disseminar conhecimentos foi totalmente atingido.

Em nome da Augusta e Respeitável Loja Simbólica Cláudio das Neves nr.1939 - Benfeitora da Ordem- Or. 2. Uberlândia/MG, nosso agradecimento aos palestrantes, a Comissão organizadora e a todos os Irmãos que colaboraram para o sucesso do Seminário, Ven. Mestre Ir. C. Fernando Alves Queiroz.

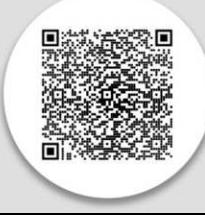

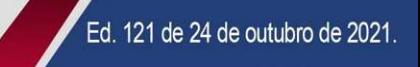

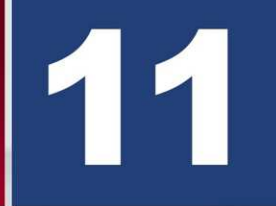

O DIA 16 DE OUTUBRO FOI UM MARCO PARA A ASSEMBLEIA **AQUARELA Nº01 POIS AGORA ESTAMOS APTOS A RECEBER NOSSA CARTA CONSTITUTIVA DEFINITIVA.** 

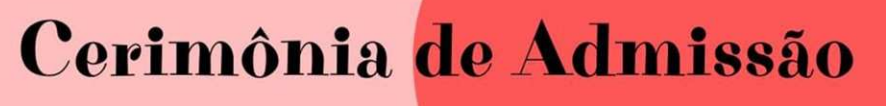

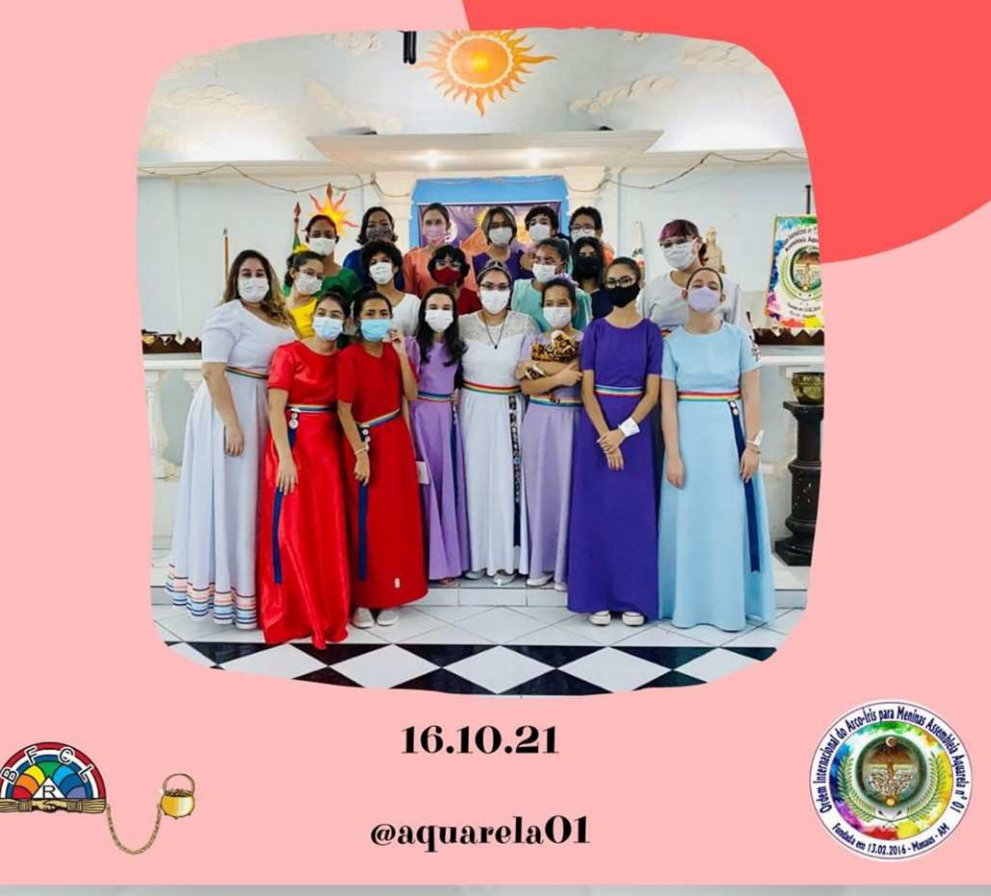

O dia 16 de outubro foi um marco para a Assembleia Aquarela N°01 pois agora estamos aptos a receber nossa Carta Constitutiva Definitiva.

Realizamos a Cerimônia de Admissão de oito novas Irmãs, estamos muito felizes e animadas com os nossos próximos projetos e eventos.

Desejamos as mais calorosas boas-vindas para as irmãs: Ayshina Horta; Camila Vuicik; Gabrielle Lewingston; Ivana Caroline; Lara de Paula; Liandra Martinez; Nicole Lucca; Vitória Alencar.

Agradecemos à todos os presentes, agradecemos ao nosso Conselho Consultivo e aos Pais das meninas por todo apoio para que fizéssemos a melhor cerimônia possível.

Ilustre Preceptora Renata Collyer Comissão de Mídias da VII Gestão da Assembleia Aquarela Nº01.

@aquarela01 #Gratidão #Irmãs #IORG

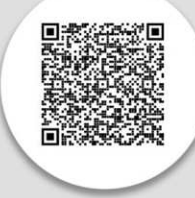

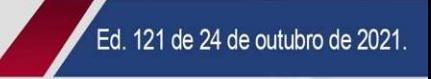

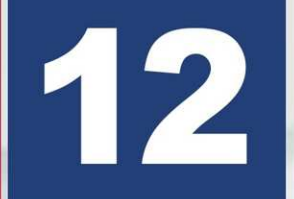

**SESSÃO MAGNA DE PALESTRA COM A PRESENÇA DO GRÃO-MESTRE ESTADUAL DO GOB-SP NA ARLS AMIGOS DA VERDADE.** 

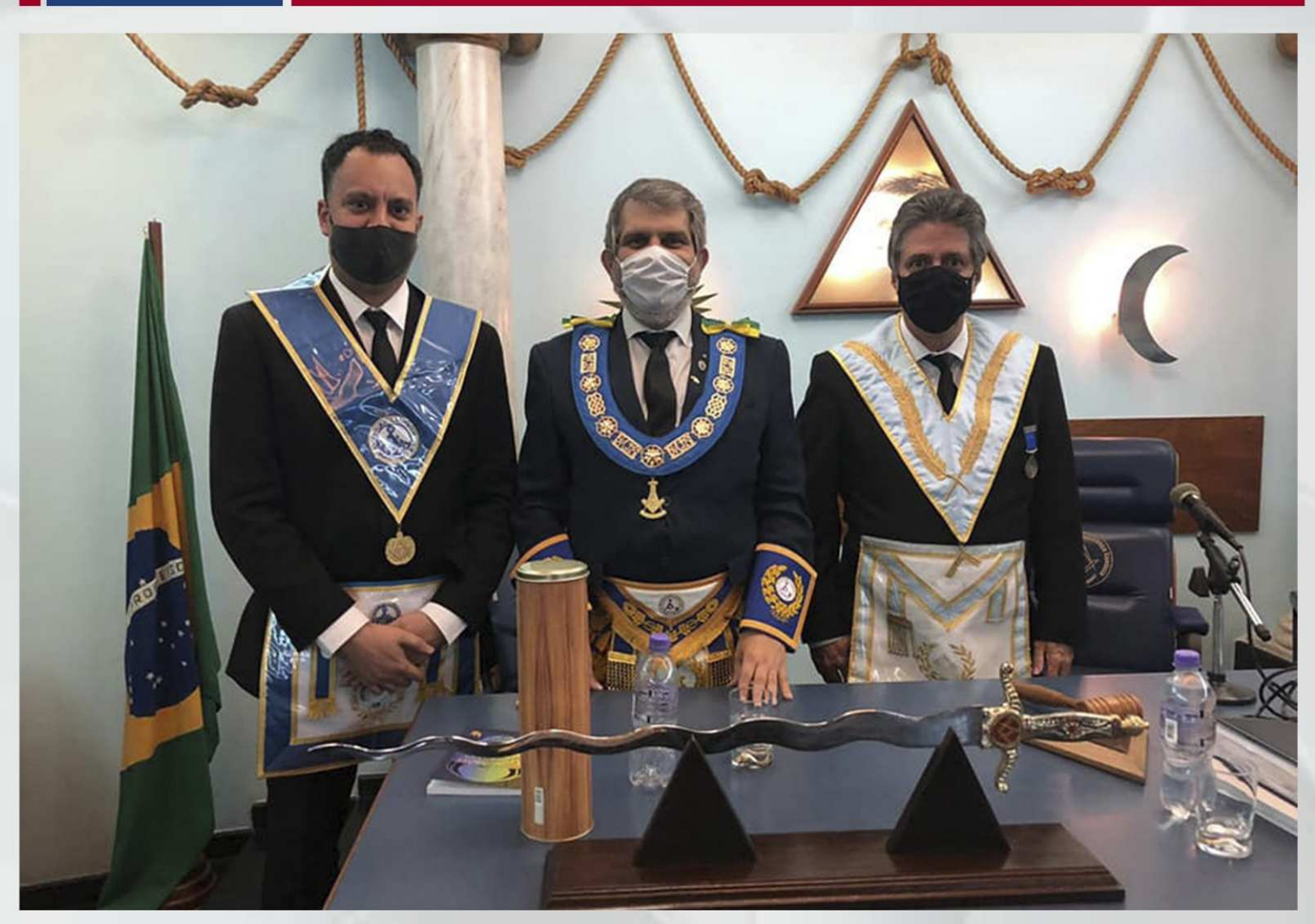

Em 20 de outubro de 2021, no Oriente de Santos/SP, a ARLS Amigos da Verdade n.º 2937, presidida pelo Venerável Mestre Plínio Ganev, realizou Sessão Magna de Palestra, com a presença do Grão-Mestre Estadual do GOB-SP e palestrante escolhido, Eminente Irmão Gerson Magdaleno.

A palestra proferida pelo Eminente Irmão versou sobre o tema "Os Mistérios Contidos na Abertura da Sessão do Rito Escocês Antigo e Aceito".

Na oportunidade, o Grande Oriente do Brasil foi representado pelo Assessor do Gabinete do Grão-Mestre Geral, Ir. Luiz Esteves Neto.

Além das autoridades já nominadas, também estiveram presentes diversos detentores de cargo no âmbito estadual e distrital.

Por fim, foi transmitida a mensagem emitida pelo Grão-Mestre Geral do GOB, Soberano Irmão Múcio Bonifácio Guimarães, de uma longa vida à Oficina que, recentemente, completou 25 anos.

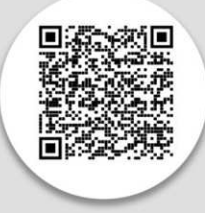

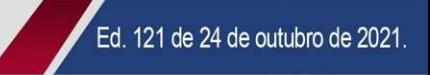

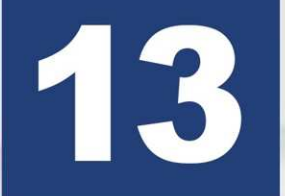

**IMPORTÂNCIA DE ATUALIZAR E REGISTRAR AS FRATERNIDADES.** 

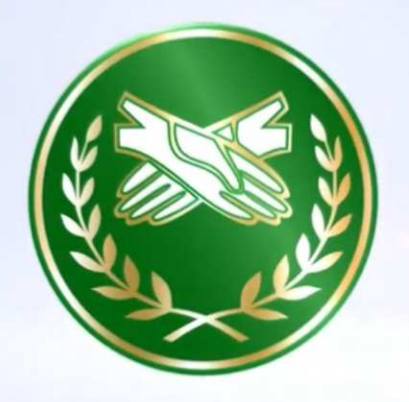

#### **FRATERNINDADE FEMININA CRUZEIRO DO SUL**

Assista agora mesmo o vídeo produzido pela Presidente Nacional da FRAFEM, Cunhada Jussane Guimarães, juntamente com a Presidente Estadual da FRAFEM-PA, Cunhada Clarice Sales, sobre **a IMPORTÂNCIA DE ATUALIZAR E REGISTRAR AS FRATERNIDADES.** 

CLIQUE NO LINK: https://www.youtube.com/watch?v=WkL\_G0vnIFY

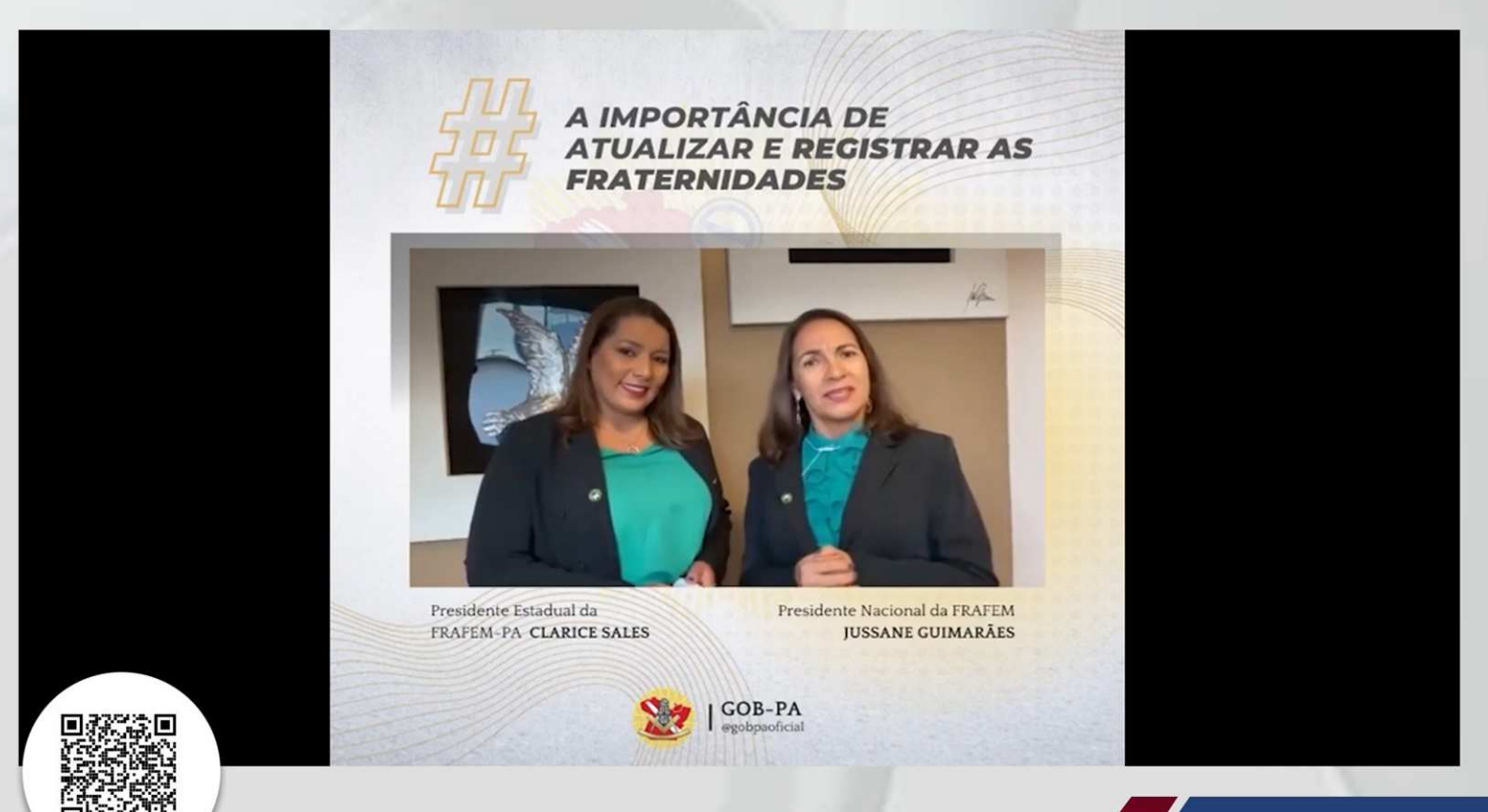

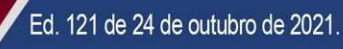

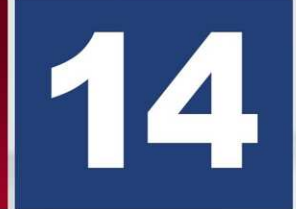

NO DIA 18/10 A LOJA MAÇÔNICA FRATERNIDADE ICONHENSE N° 3888, ORIENTE DE ICONHA, REALIZOU UMA INICIAÇÃO DO PROFANO DJEISON **SANTOS NUNES LOVATTI.** 

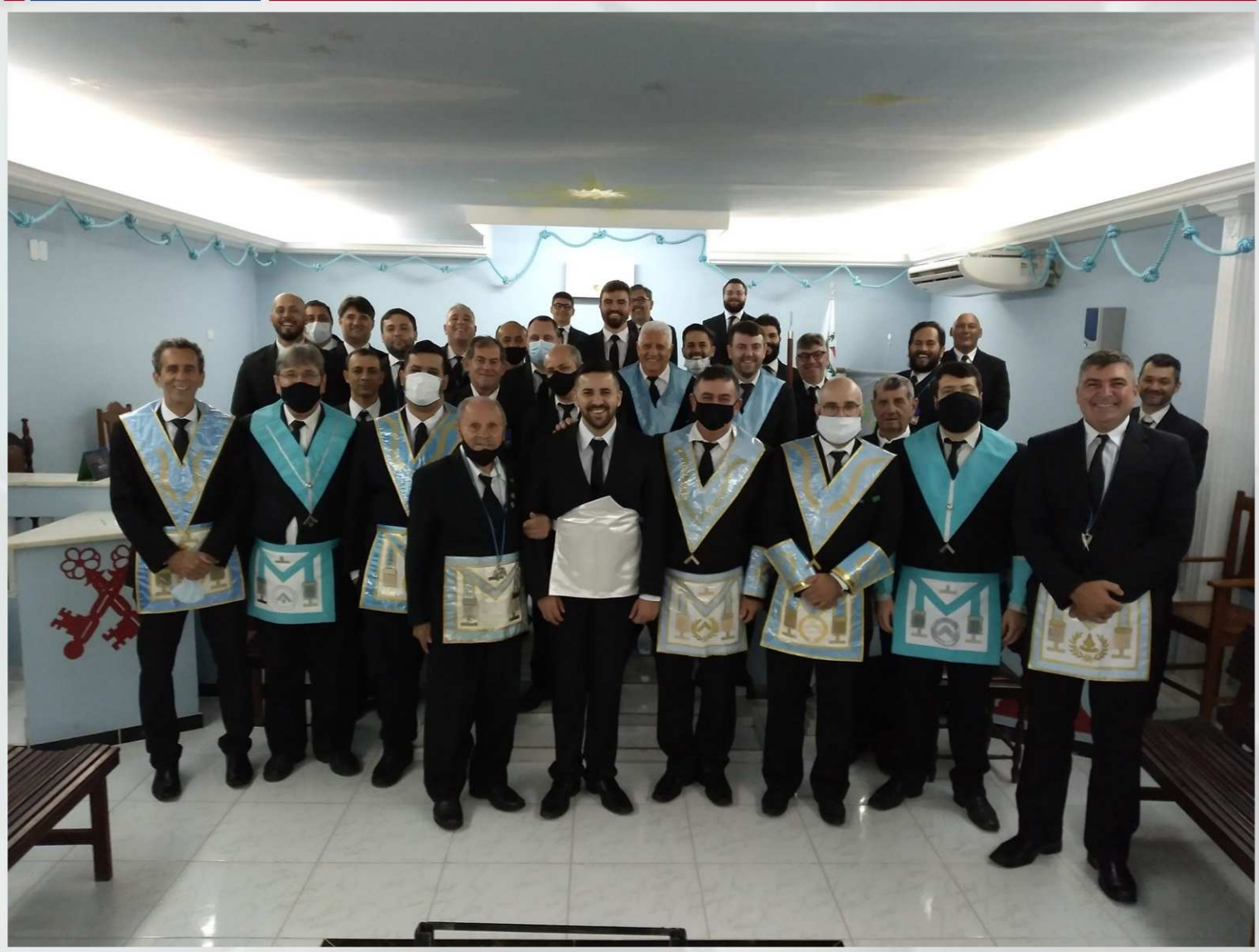

Devido a dificuldade de manter o distanciamento, seguindo os protocolos de segurança contra a COVID-19, a cerimônia foi realizada no Templo da ARLS Dr. Idiálvaro Dessaune, em Piúma, Loja coirmã.

Além da participação dos Obreiros da Loja Dr. Idiálvaro Dessaune, também tivemos a particpação dos Obreiros das Lojas Vale do Itapemirim, Presidente Kennedy, Cidade de Ancheita e Fraternidade Universal V do GOB e ainda Monastério do Sinai (Cachoeiro de Itapemirim) e a Luz da Montanha (Vargem Alta) da GLMEES.

Vale ressaltar que durante toda Cerimônia os Obreiros fizeram uso de máscaras e só as tiraram para a foto.

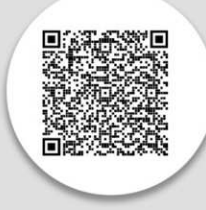

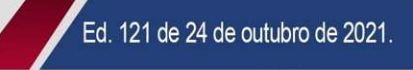

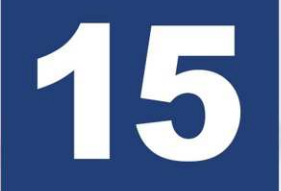

ASSISTA - GRAVAÇÃO DO PODCAST - PROSA DE MAÇOM #45 **MENSAGEM DO EMINENTE IR. ELISEU KADESH.** 

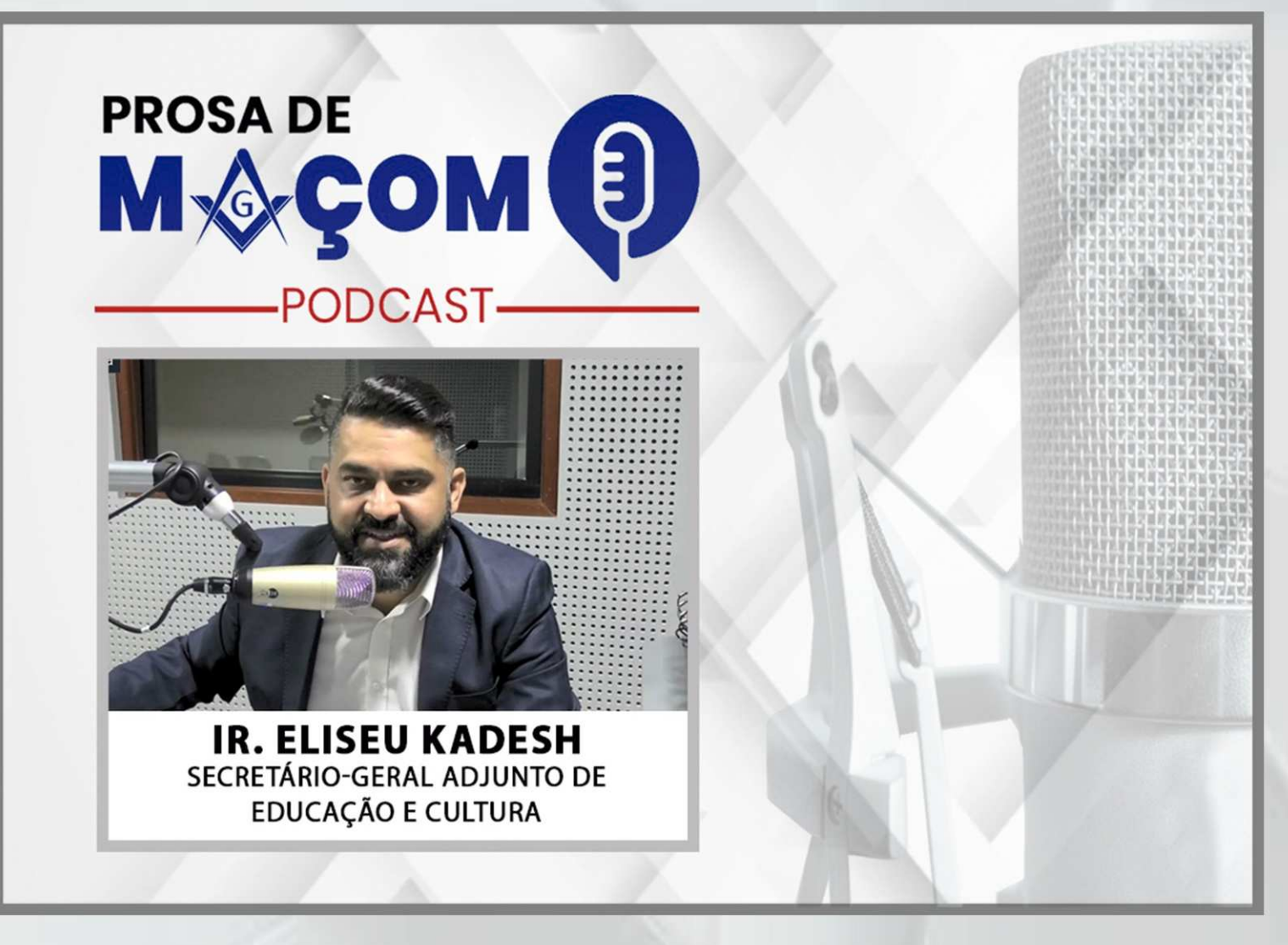

No dia 21 de outubro se comemora o DIA NACIONAL DO PODCAST aqui no Brasil e o nosso Eminente Ir. Eliseu Kadesh, Secretário Geral Adjunto de Educação e Cultura do Grande Oriente do Brasil, apresenta no episódio de hoje do Prosa de Maçom uma mensagem belíssima para você nosso ouvinte. Aprecie!

ASSISTA CLICANDO NO LINK: https://www.youtube.com/watch?v=y5hZdmEVaPU

**OUCA ESSE EPISÓDIO ATRAVÉS DO LINK:** https://open.spotify.com/episode/4gAgqnR2it9oul31tl3Yw1?si=cde4d772bc434a50

#### **OUTROS PODCASTS DO PROSA DE MAÇOM:**

https://open.spotify.com/show/2xNLV25wkeZPh9OJYmSG8m?si=99839d8c0b79427e

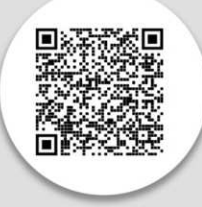

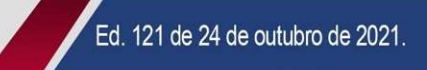

O QUE É E COMO FUNDAR UM CAPÍTULO DO SAGRADO ARCO REAL DO GOB FOI TEMA DE PALESTRA NO RJ.

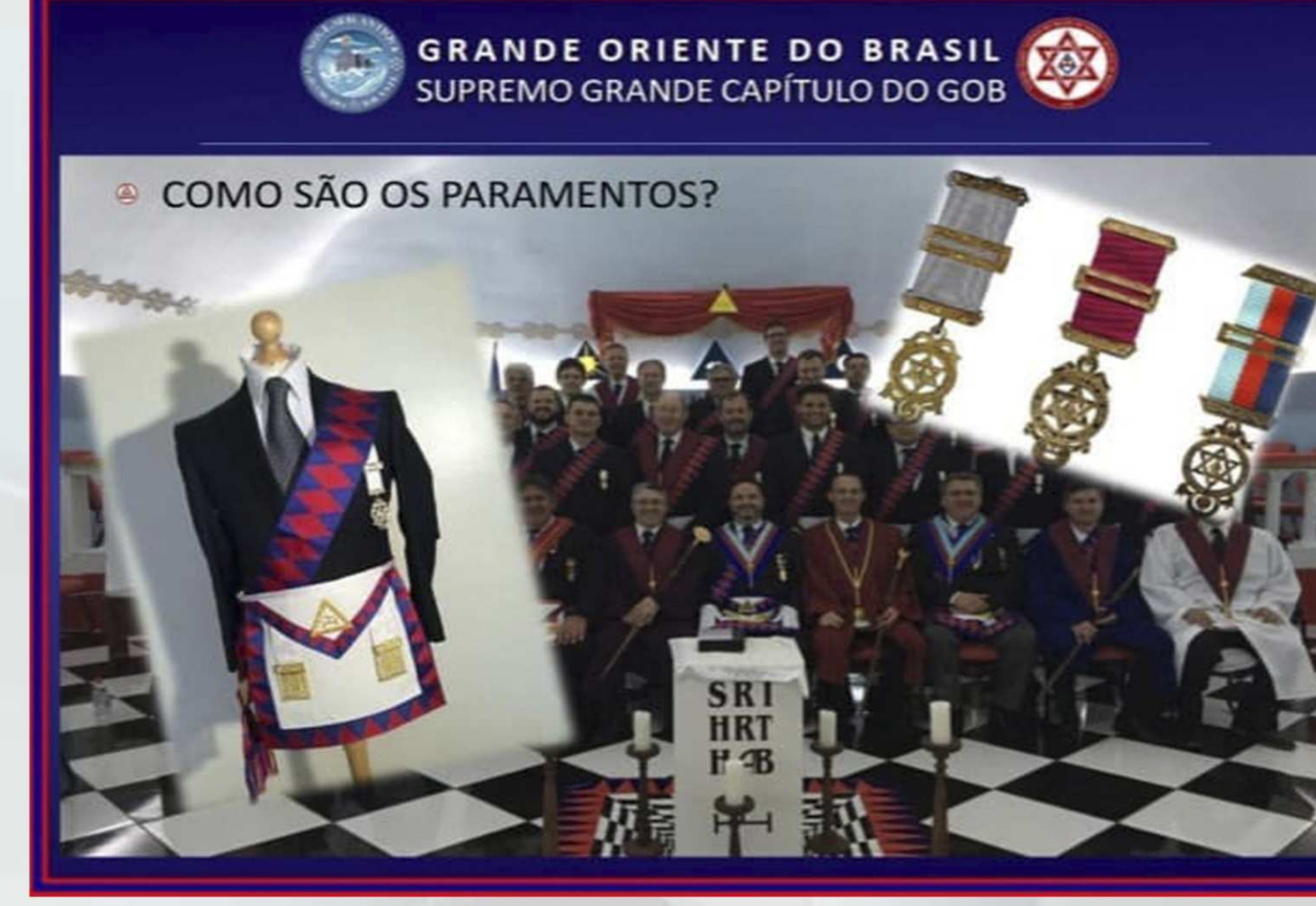

A pedido dos irmãos da Região Serrana do Rio de Janeiro, através do irmão Victor Canongia Moura, o Mui Excelente Companheiro **ARLINDO Batista Chapetta**, Terceiro Grande Principal do Supremo Grande Capítulo dos Macons do Sagrado ARCO REAL do Brasil - GOB, proferiu uma palestra explicativa sobre o Arco Real e como fundar um Capítulo.

Irmãos de todo Brasil participaram da palestra e interagiram com o Mui Excelente Companheiro Arlindo Chapetta, além do Capítulo Therezópolis nº 108 em formação na região Serrana do RJ, que será consagrado no dia 11/12, irmãos de SP, RJ, MG, MT se comprometeram a fundar Capítulos nas suas regiões e contarão com todo apoio da equipe do Mui Excelente Companheiro MÚCIO Bonifácio Guimarães e do Supremo Grande Capítulo dos Maçons do Sagrado ARCO REAL do Brasil. Entre os muitos irmãos participantes, destacamos a presença do Mui Excelente Companheiro Joselito Romualdo Hencotte, Pró-Primeiro Grande Principal, Elder de Lucena Madruga, Grande Escriba Esdras e outros irmãos.

Quer fundar um capítulo ou ter mais informações do Arco Real, entre no site do GOB e na aba Arco Real, terá todas as explicações e contato da equipe de gestão, registrarmos um agradecimento especial ao Superintendente do Arco Real do GOB no RJ, nosso Mui Excelente Companheiro Aildo Carolino.

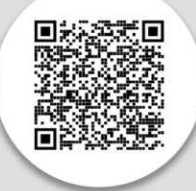

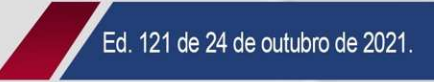

# 17

**INICIAÇÃO EM PILA DO SUL - GOB-SP.** 

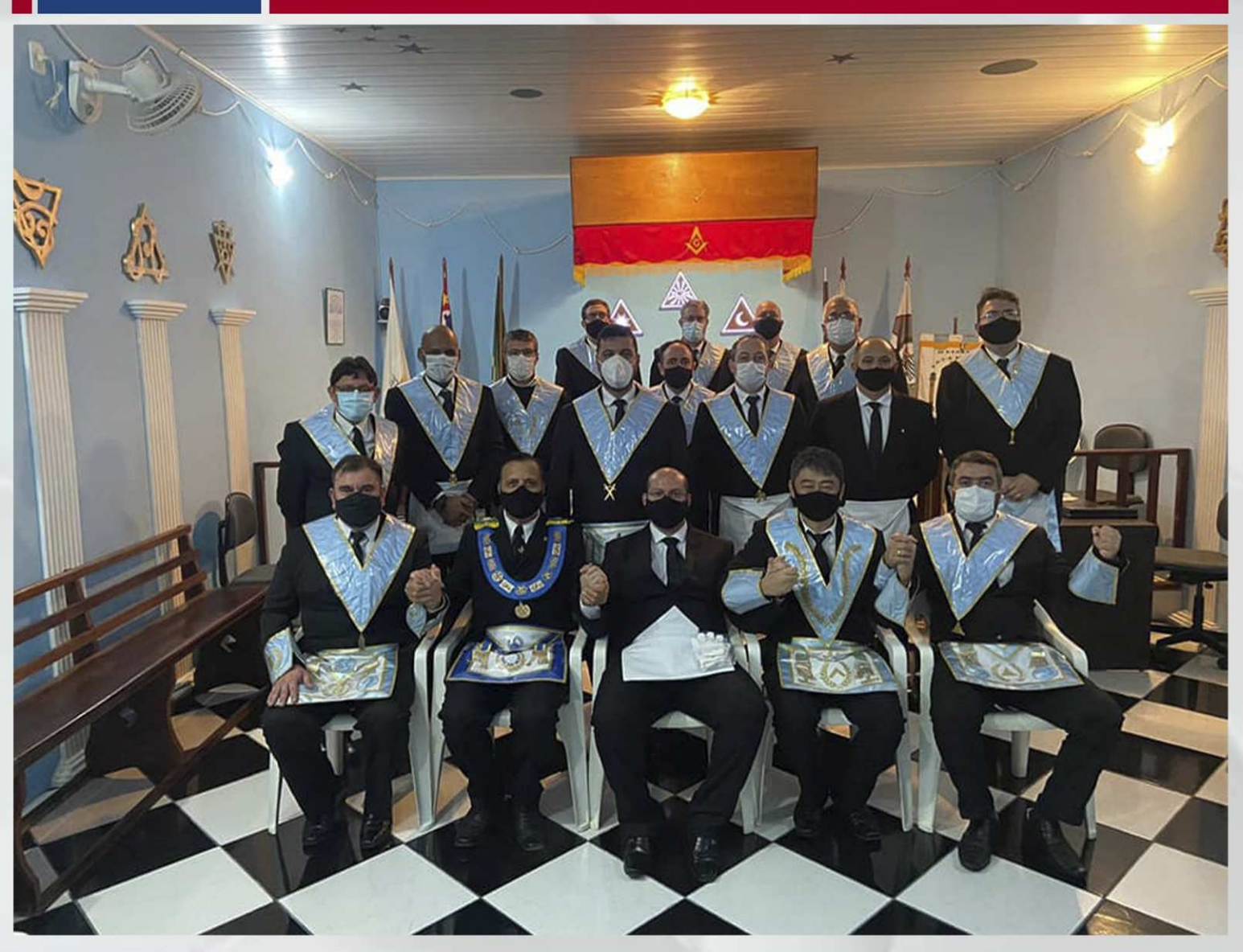

Na noite do dia 20 de outubro de 2021 a ARLS PILAR DA ARTE REAL Nº 3677, GOB SP, Oriente de Pilar do Sul - SP, sob a presidência do Venerável Mestre Ir. Edmar Samio Saito, realizou a Sessão Magna de Iniciação do agora Ir. Gabriel Angelo. Abrilhantaram a sessão o Assessor do Gabinete do Grão-Mestre Geral do GOB, Poderoso Ir. Munir Abdo Agamme Júnior, Mestres Instalados, Mestres e Companheiros.

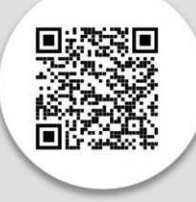

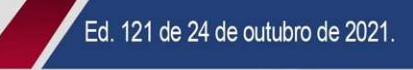

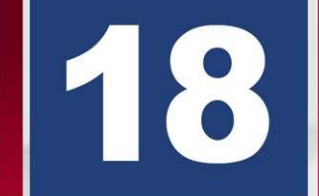

GRÃO-MESTRE ADJUNTO DISTRITAL É CONDECORADO COM A ORDEM DO MÉRITO MILITAR MAIOR CONDECORAÇÃO DO EXÉRCITO **BRASILEIRO.** 

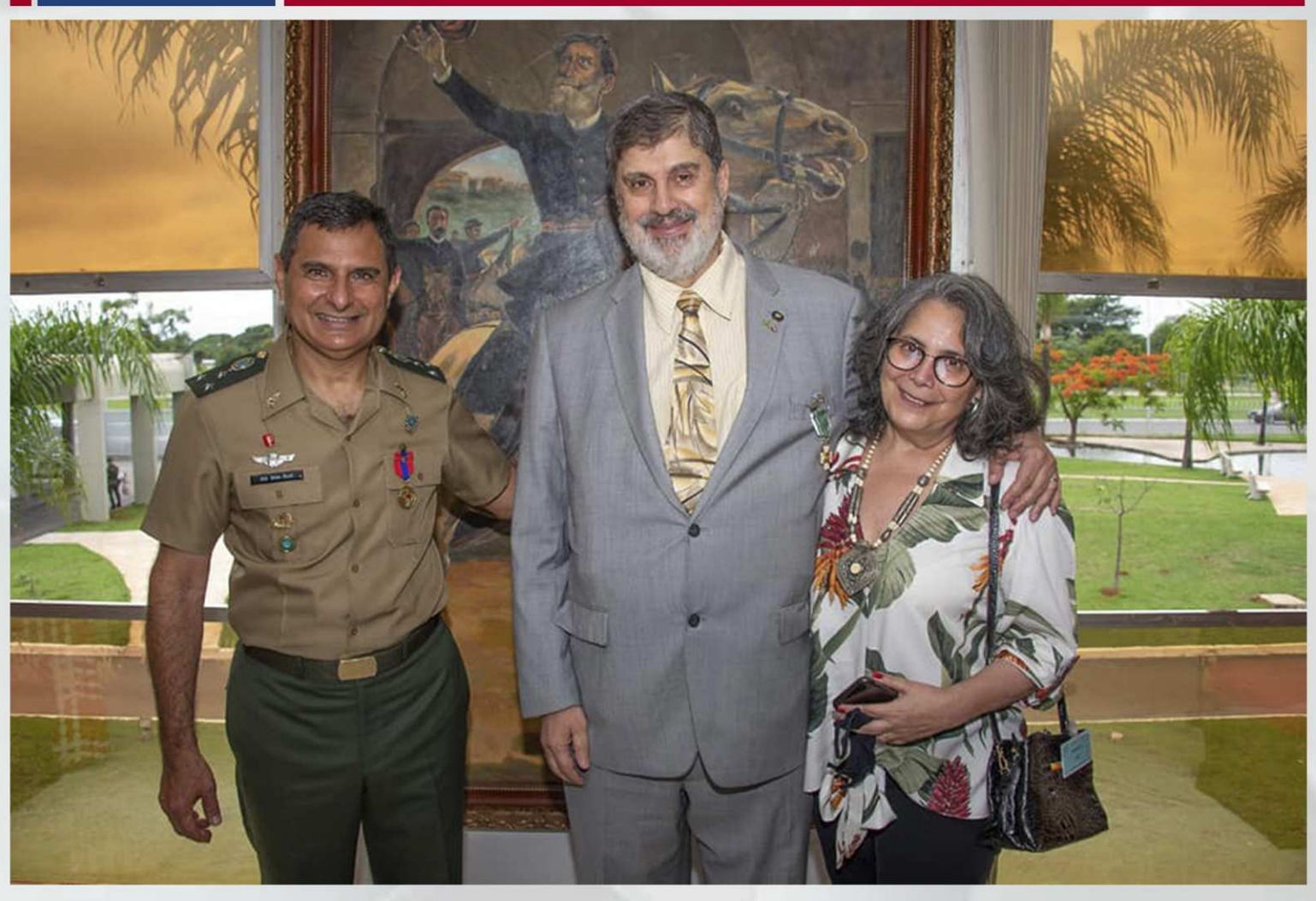

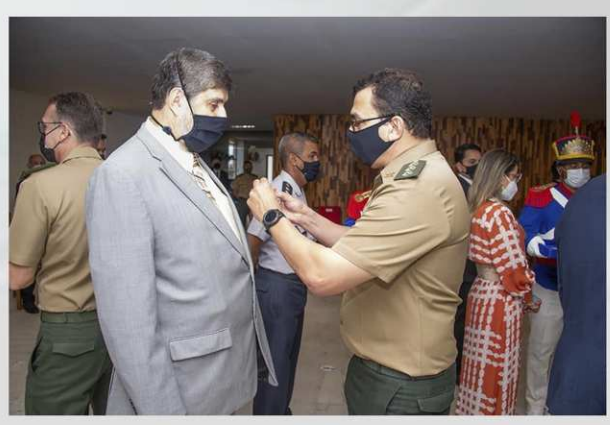

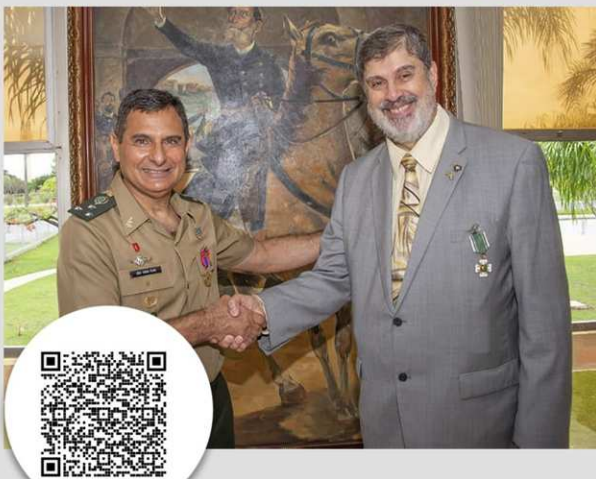

O Irmão Marcos Antonio Pereira Noronha, atual Grão Mestre Adjunto do Grande Oriente do Distrito Federal, federado ao Grande Oriente do Brasil, por intermédio da Portaria nº 1.159, de 13 de março de 2020, do Ministro de Estado da Defesa, foi admitido no Grau de Cavaleiro no Corpo de Graduados Especiais da ORDEM DO MÉRITO MILITAR, a maior condecoração do Exército Brasileiro.

Devido à pandemia da Covid 19, somente hoje, 22 de outubro de 2021, o Diploma, a Medalha e demais Insígnias lhe foram entregues, tendo a impostação da Condecoração sido realizada pelo General de Divisão Luiz Gonzaga Viana Filho, atual Chefe do Centro de Inteligência do Exército.

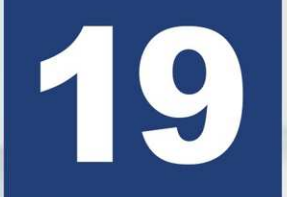

SAPIENTÍSSIMO IRMÃO ADEMIR CÂNDIDO DA SILVA E EMINENTE IRMÃO AILDO CAROLINO, PARTICIPAM DE SESSÃO MAGNA DE ANIVERSÁRIO DE 28 ANOS DA LOJA FRATERNIDADE – GOB-RJ.

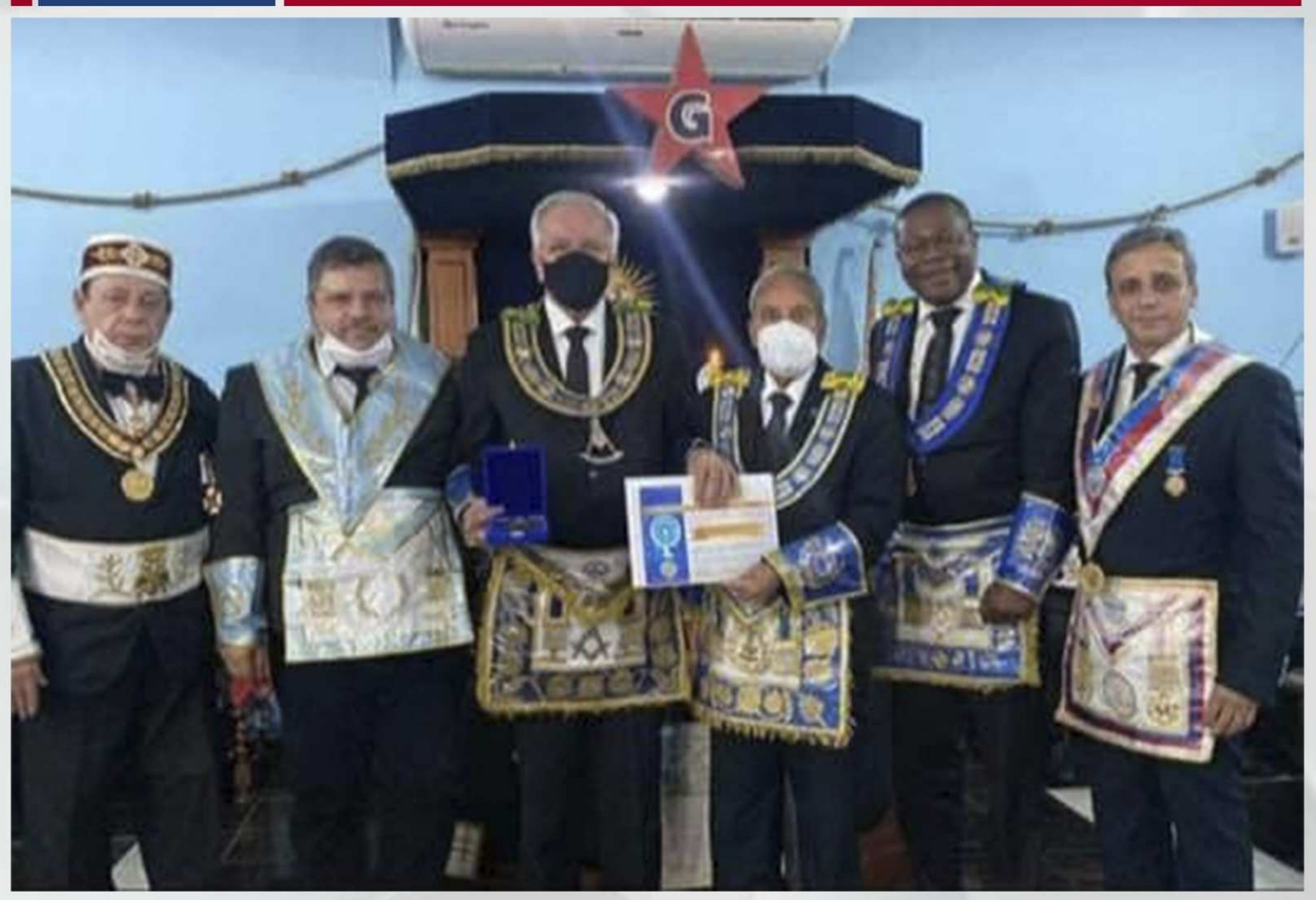

Em noite memorável ocorrida em 20/10/2021, a ARLS FRATERNIDADE nº. 2765, representada pelo seu Venerável Mestre ROBERTO PASQUALE SAGARIA, comemorou seus 28 anos de fundação, promovendo uma sessão que contou com mais de 100 irmãos e convidados.

O Soberano Grão Mestre Geral do GOB, MÚCIO BONIFÁCIO GUIMARÃES, representado pelo Sapientíssimo Grão Mestre Geral Adjunto do GOB ADEMIR CÂNDIDO DA SILVA, recebeu a Medalha de Fundação nº 21, onde o Sapientíssimo também foi agraciado com a Medalha nº. 22.

O Eminente Grão Mestre do GOB-RJ AILDO VÍRGINIO CAROLINO, recebeu a medalha nº. 23, tendo o Soberano Grande Comendador do Supremo Conselho do Brasil do Grau 33 do REAA - ANTÔNIO **CARLOS BARBOSA RAMOS.** recebido a Medalha n. 24.

O Eminente Grão Mestre do GOB-RJ AILDO VÍRGINIO CAROLINO, aproveitou a oportunidade e deu posse ao irmão SÉRGIO BUSQUET, como Assessor de Gabinete do Grão Mestre do GOB-RJ e ao irmão **ANDERSON FAJARDO**, como Assessor da 16<sup>°</sup>. Circunscrição do GOB-RJ.

Soberano Grande Comendador do Supremo Conselho do Brasil do Grau 33 do REAA - ANTÔNIO CARLOS BARBOSA RAMOS, homenageou a LOJA FRATERNIDADE com a MEDALHA DE **BRONZE.** 

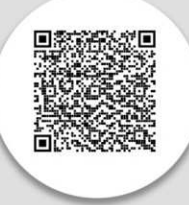

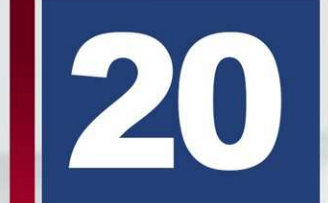

**INICIAÇÃO EM VITÓRIA DA CONQUISTA-BA.** 

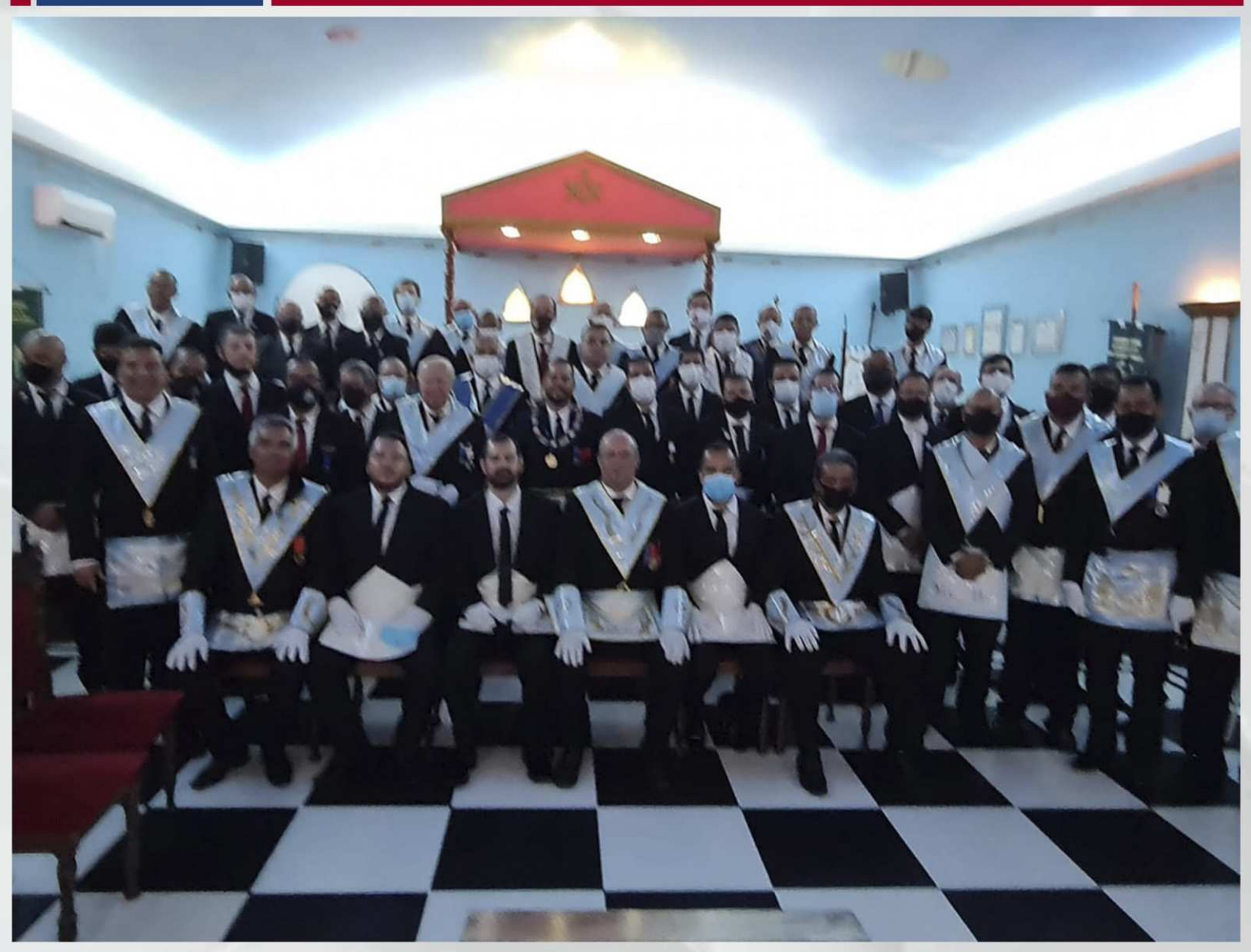

Iniciação em 23/10/21, na LOJA MAÇÔNICA MONTE DE SIÃO EM VITÓRIA DA CONQUISTA-BA, a presenca macica dos irmãos e da família maçônica é digna de louvor, pois demonstra a força da nossa Ordem.

#### É o GOB crescendo na Bahia.

O Soberano Irmão Múcio Bonifácio Guimarães, e o GOB-BA, na pessoa do Grão Mestre Estadual Oscimar Torres, parabenizam a Loja Maçônica Monte de Sião pela demonstração de união, integração e harmonia.

Que o crescimento das Lojas baianas continue a todo vapor, com a chegada de novos irmãos iniciados neste final de semana.

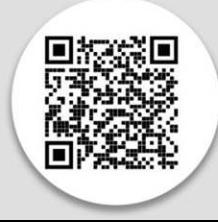

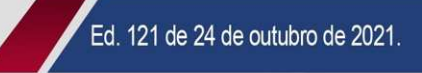

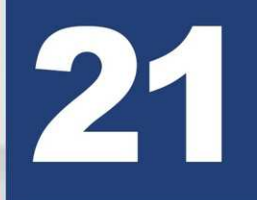

REGISTROS DA PRESENÇA, DO GRÃO-MESTRE GERAL, SOBERANO IRMÃO MÚCIO BONIFÁCIO GUIMARÃES, NAS FUTURAS INSTALAÇÕES DA LOJA MAÇÔNICA ARTE REAL, EM APARECIDA DE GOIÂNIA.

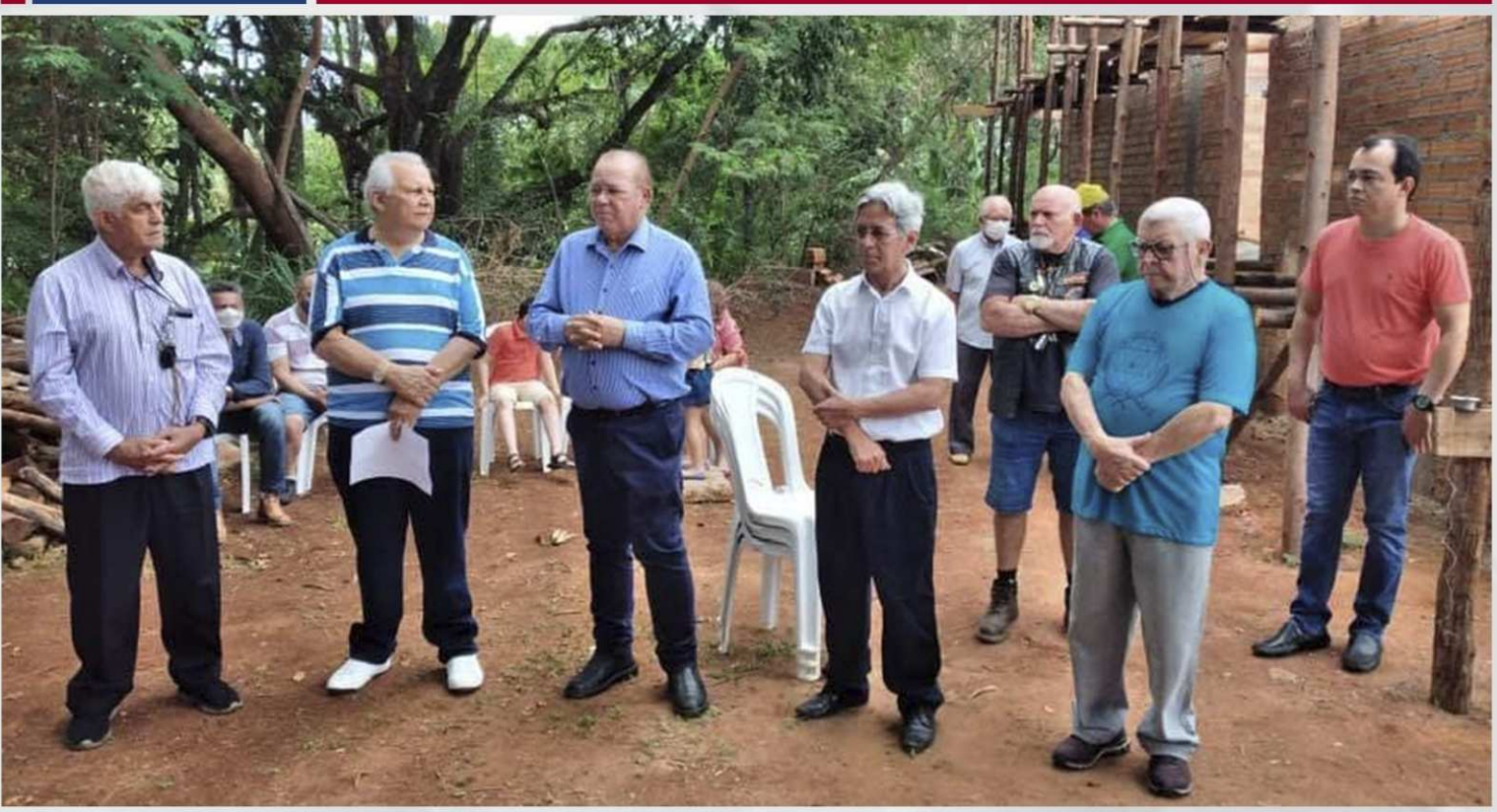

Registros da presença (24/10/2021), do Grão-Mestre Geral, Soberano irmão MÚCIO Bonifácio Guimarães, nas futuras instalações da LOJA MAÇÔNICA ARTE REAL, EM APARECIDA DE **GOIÂNIA!** 

#### É O GOB RUMO AOS 200 ANOS!

Secretaria Geral de Comunicação e Informática do GOB

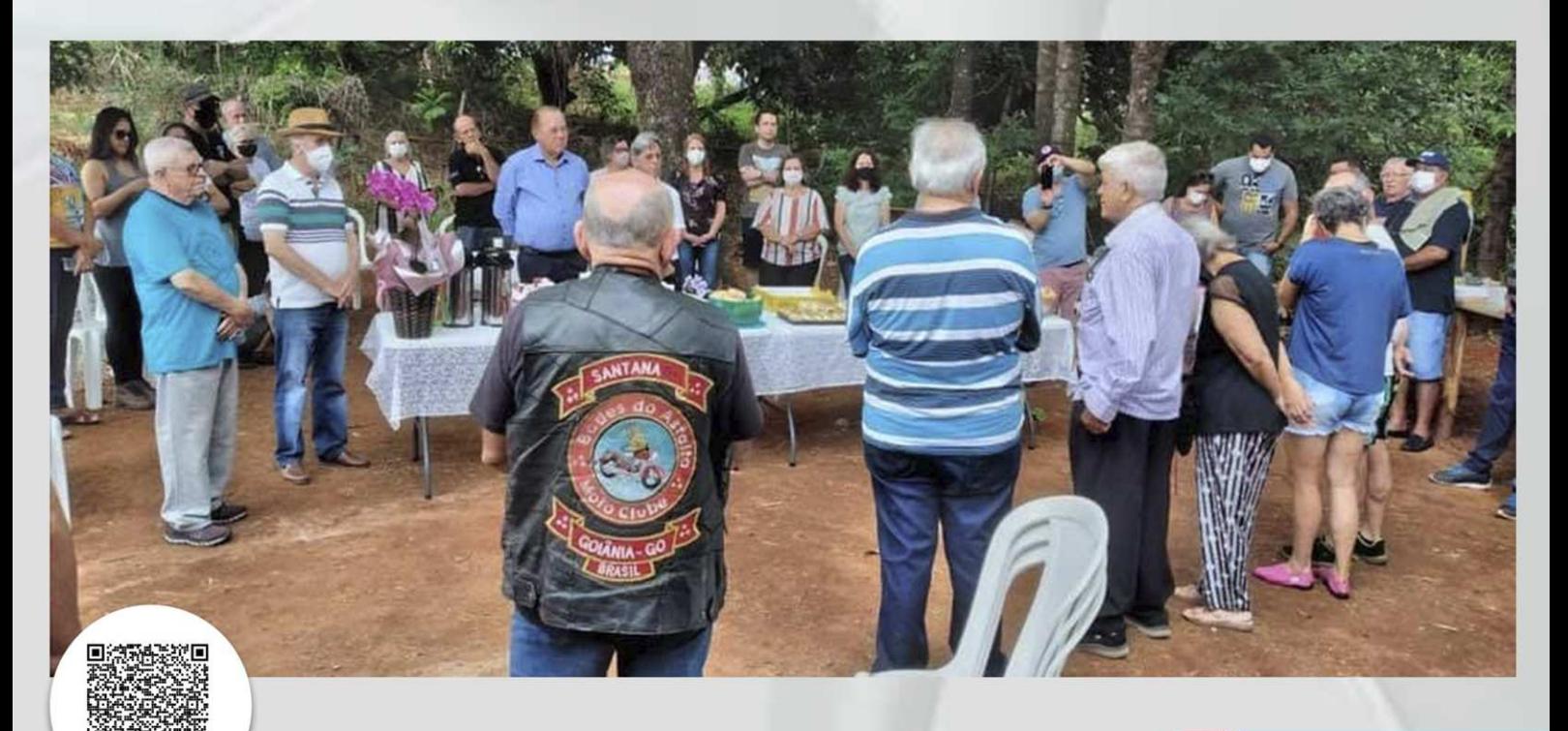

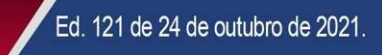

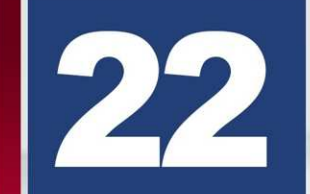

#### ARLS SEMEADORES DE LUZ EM SESSÃO MAGNA DE INICIACÃO.

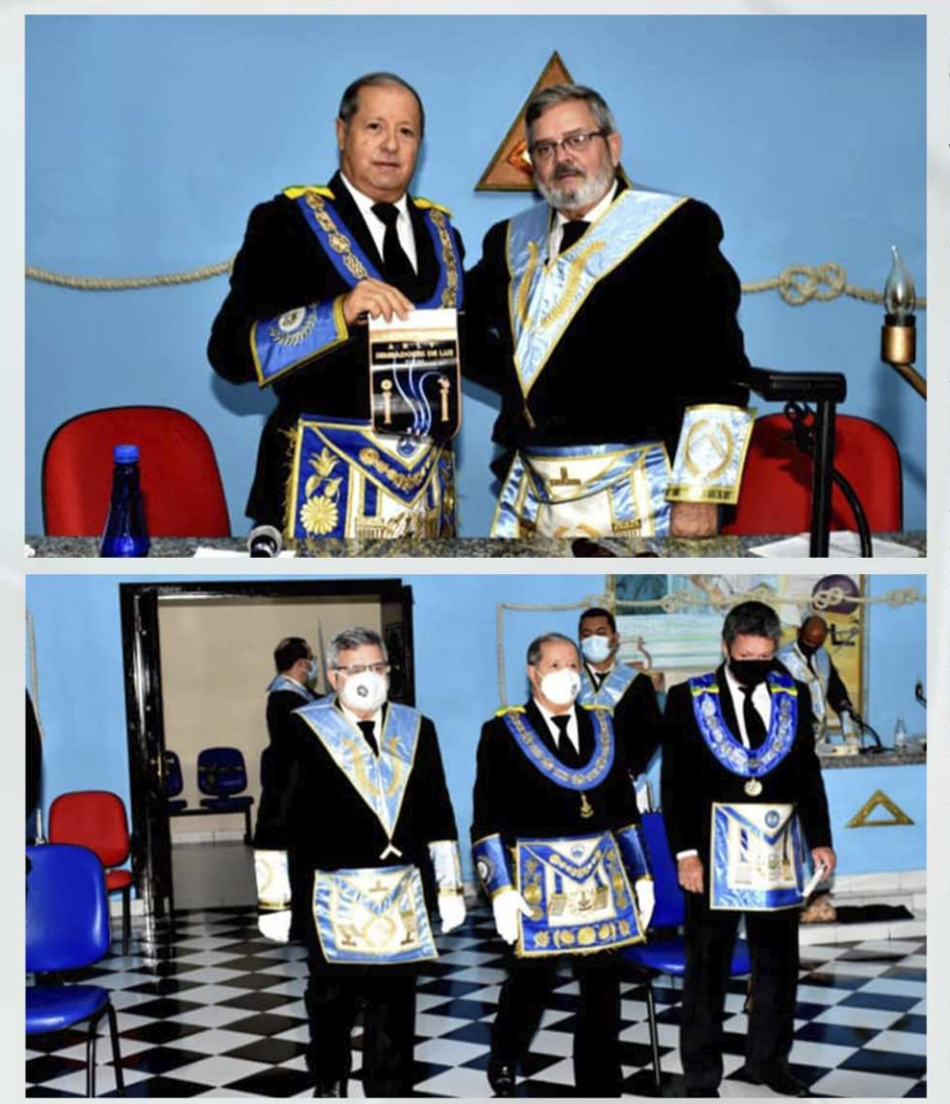

No Templo Nobre do GOB-MT, a ARLS no.4301. **Semeadores** de Luz presidida pelo VM Ir. Marcos Santos Valle e com a presenca do Eminente **Matias** realizou Grão-Mestre **Ivo** Sessão Magna de Iniciação de Eryvan Christyan e Rafael Franco.

A sessão foi prestigiada pelo **Ir. Marcos** Ribeiro, Secretário de Educação e Cultura do GOB-MT; seu Secretário Adjunto, Ir. Norton Molina; Ven. Ir. Júlio Tardin, Deputado Estadual e Grão-Mestre Honorário; Ir. **Miguel Arend** Pfeil. Deputado Federal: Venerável Mestre Ir. Ivo Ferreira Mendes, da BARLS Razão e Justiça; Venerável Mestre Wilson Nunes, da ARLS União e Progresso; Érico Cesar, da ARLS Mestre Aristides Felix de Andrade; Venerável Mestre Ir. Divino, da ARLS Justica e Liberdade da GLEMT; Ven. Ir. Nilson Moreira, Deputado Estadual. **Mestres** Instalados  $\boldsymbol{\Theta}$ visitantes.

Após a sessão foi servido um jantar de confraternização, com apresentação dos novos irmãos e cunhadas.

#### (Fotos- Ir. Alberto Massashi)

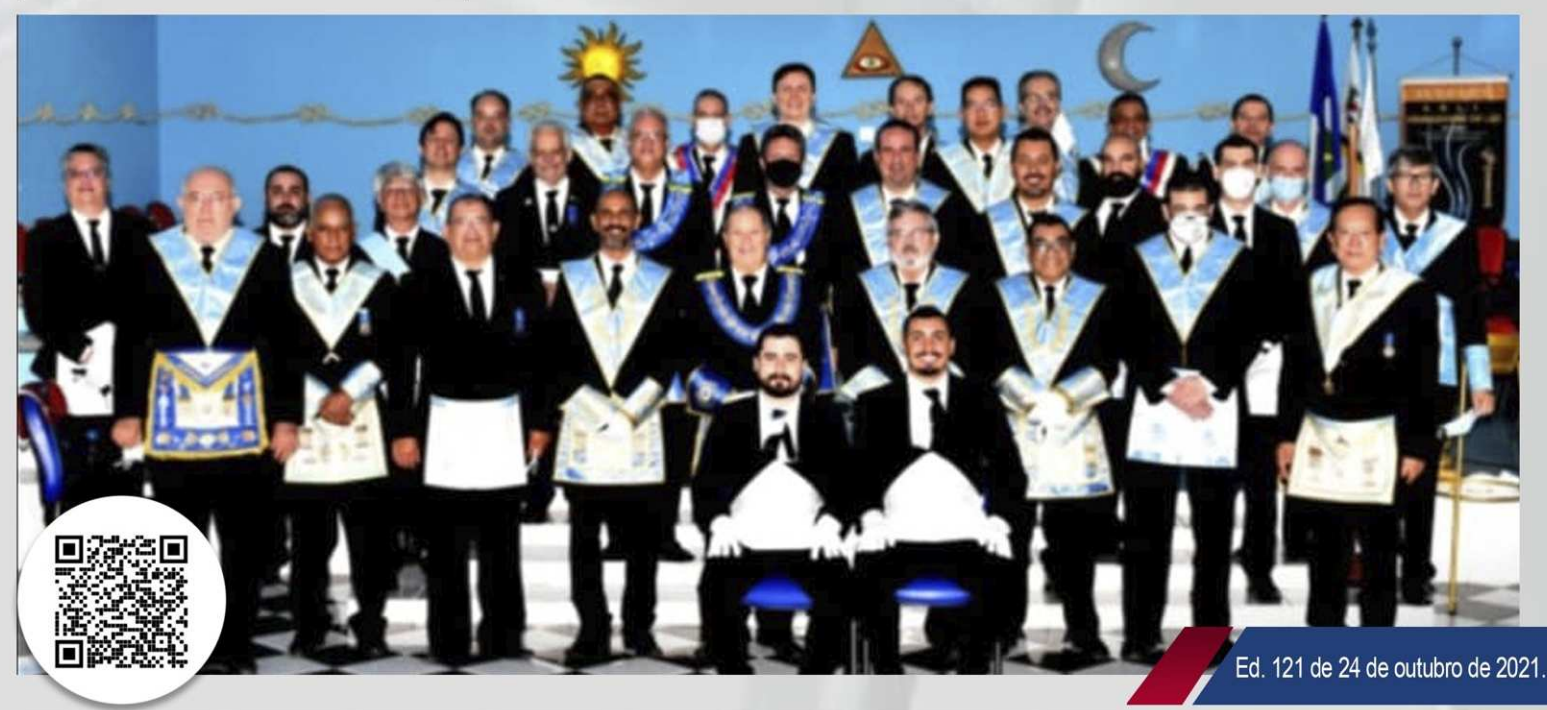

#### CAPÍTULO DE PERNAMBUCO Nº REALIZA CERIMÔNIA DE  $17$ **EXALTACÃO.**

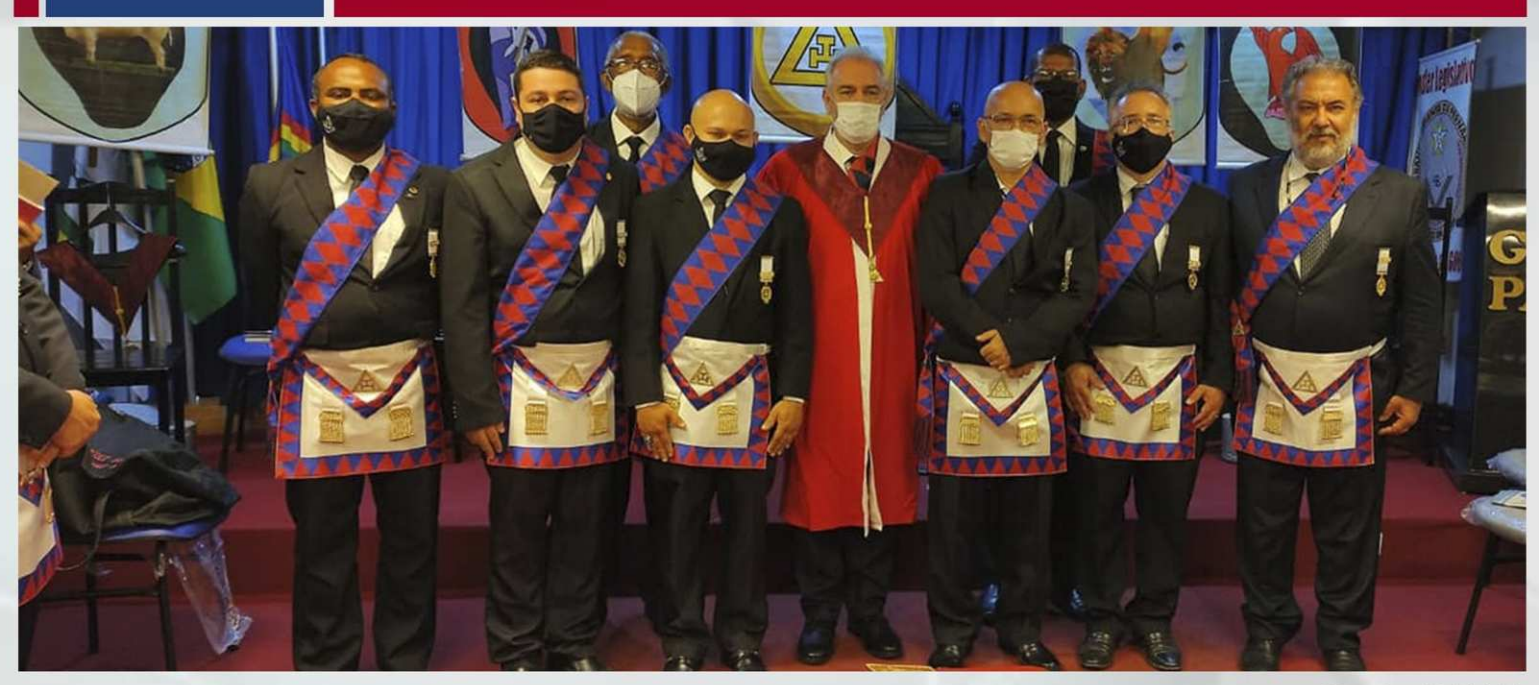

O Capítulo Pernambuco Nº 17 de Maçons do Sagrado Arco Real realizou neste sábado (23/10) uma sessão de exaltação, onde foram exaltados 18 novos companheiros. A cerimônia foi presidida pelo Companheiro Márcio Sperb - Primeiro Principal, auxiliado pelos Irmãos Degimauro e Romildo, Segundo e Terceiro Principal respecivamente.

Na ocasião, foram exaltados irmãos dos Grandes Orientes de Pernambuco e Rio Grande do Norte que se deslocaram afim de serem exaltados no Capítulo Pernambuco.

Destacamos as honrozas presenças de autoridades do simbolísmo na pessoa do **Eminente Irmão** Fernando Pereira – Grão Mestre do Grande Oriente de Pernambuco, dos Irmãos Hugo Pinto Martins - Secretário de Gabinete do GOPE e Escriba E. do Capítulo Pernambuco, do Poderoso Irmão Diego Lilioso - Secretário de Comuniação e Informática do GOPE e Tesoureiro do Capítulo Pernambuco e do Poderoso Irmão Geraldo Luciano - Secretário da Guarda dos Selos e Finanças do GOPE.

Parabenizamos o Capítulo Pernambuco nº 17 pelo excelente trabalho que vem sendo desenvolvido na região e aos novos Companheiros do Arco Real.

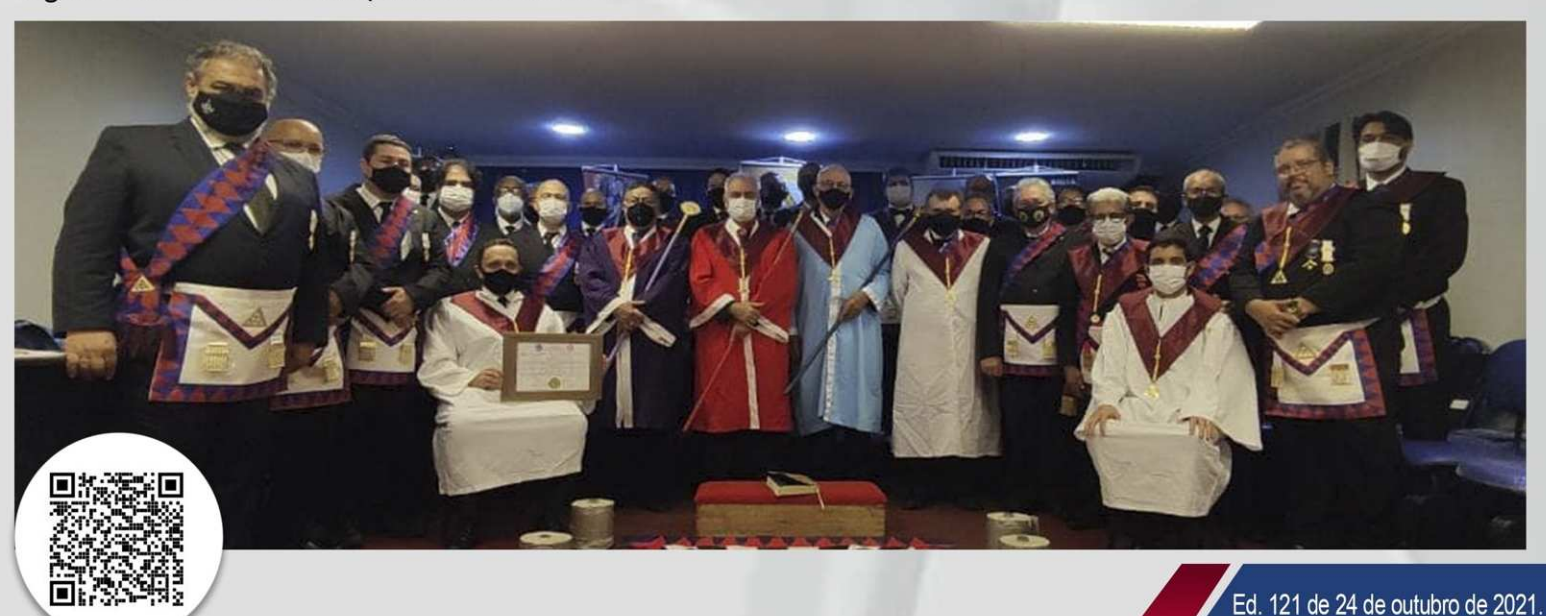

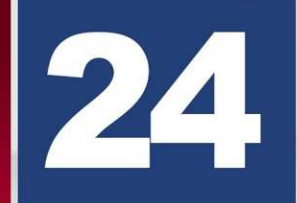

ARLS OBREIROS DE MACAÉ Nº 2075 COMPLETOU 41 ANOS DE **FUNDACÃO.** 

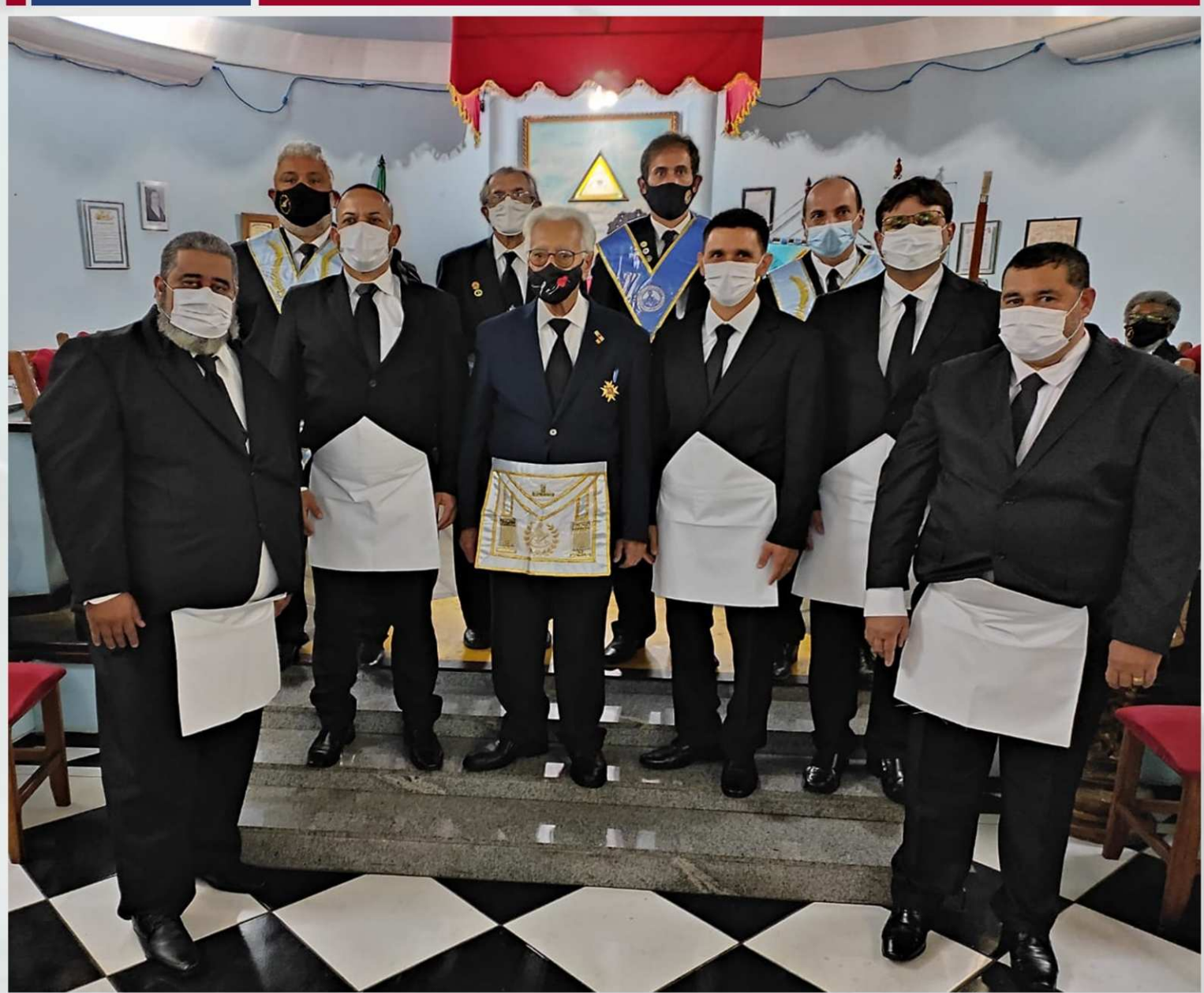

Na tarde do dia 23 de outubro a ARLS Obreiros de Macaé nº 2075 completou 41 anos de fundação e a comemoração foi coroada com a iniciação de cinco novos irmãos.

A vacinação e os cuidados constantes permitiram que os trabalhos conduzidos pelo Venerável Mestre Gime Lessa pudessem ser acompanhados com a casa cheia novamente. Além da presença dos fundadores da loja *irmão Ângelo Albino* portador da Estrela da Distinção Maçônica e o Sapientíssimo Irmão Alécio Balzana, tivemos a participação do Assessor do Grão Mestre Geral do GOB, Poderoso Irmão Marcus Schueler, representantes da SAFL e Veneráveis Mestres das lojas da região.

Na sessão pública que precedeu uma linda festa, tivemos a palavra da Presidente da FRAFEM Cruzeiro do Sul Obreiras de Macaé e a presença de muitos familiares.

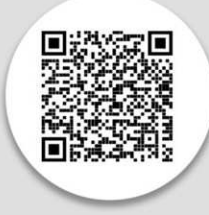

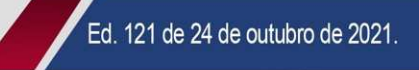

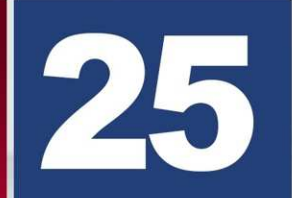

**FUNDADO, CONSAGRADO E INSTALADO O CAPÍTULO DO SAGRADO ARCO REAL DE JERUSALÉM ARCANUM ARCANORUM N°107.** 

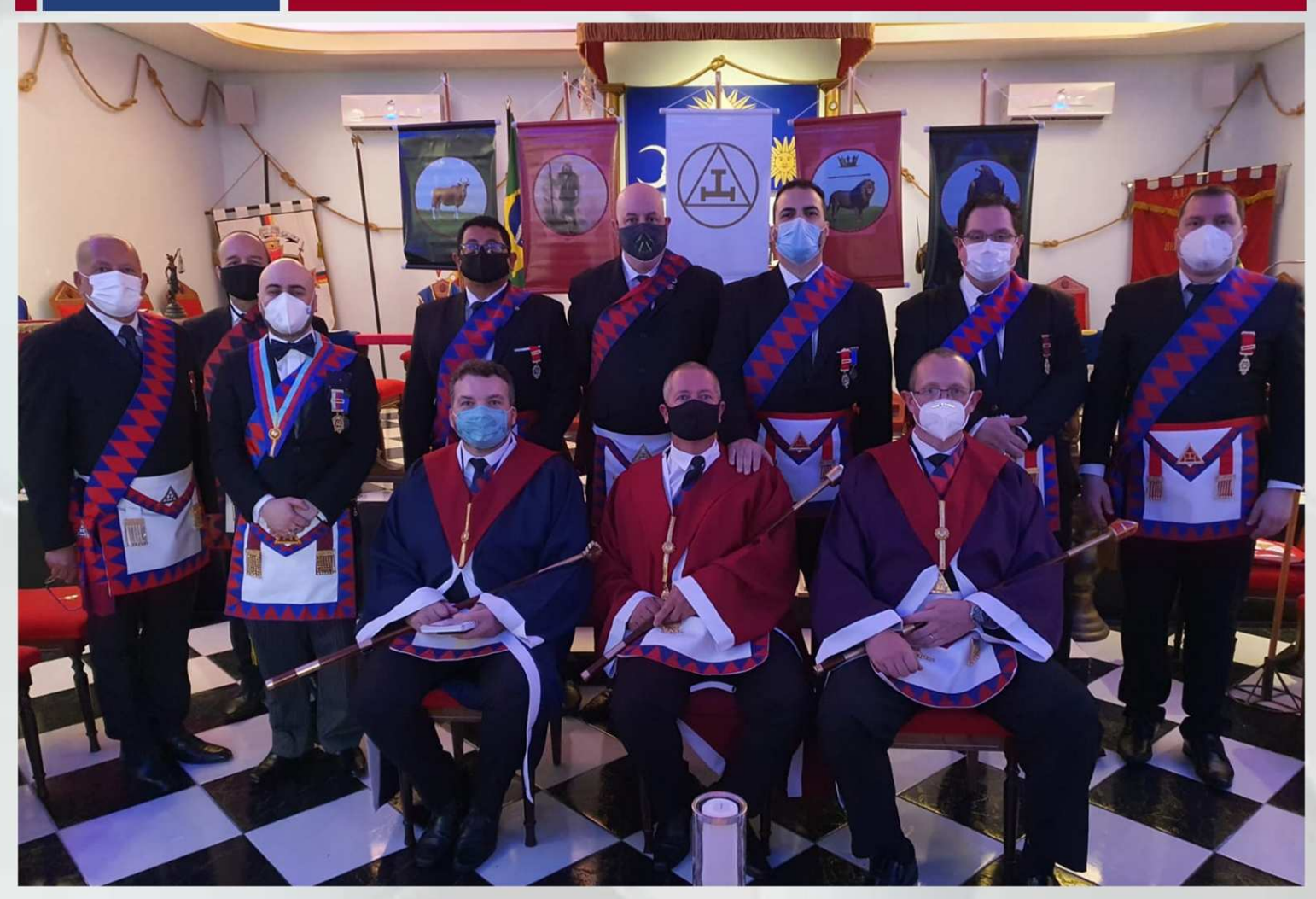

Foi fundado, consagrado e instalado o Capítulo do Sagrado Arco Real de Jerusalém ARCANUM ARCANORUM Nº107, nas dependências da ARLS Heráclito Victória Nº3168 no sábado do dia 23 de outubro de 2021 Liderados pelo Mui Excelente Companheiro LUCAS MORAES SITYÁ, Superintendente Estadual do Supremo Grande Capítulo de Maçons do Sagrado Arco Real do Brasil, a comissão consagradora procedeu com a abertura dos trabalhos na parte da manhã onde foram instalados os irmãos ANDRÉ GIRARDI DALATHEA (1° Principal), DANIEL SOZO (2° Principal) e EDUARDO AUGUSTO ROCHA (3° Principal). A carta constitutiva do novel Capítulo agora repousa ao sólio do Altar da ARLS Heráclito Victória N°3168, que sediará o Arco Real em Caxias do Sul-RS.

Na parte da tarde, após rápido recesso, a comissão consagradora procedeu com a continuidade dos trabalhos fazendo a exaltação de 30 novos Maçons do Sagrado Arco Real de Jerusalém. Em ato contínuo, o Exmo. Companheiro 1° Principal André Dalathea, com a ajuda do Mui Excelente Companheiro Lucas Moraes Sityá fizeram a posse dos oficiais.

No encerramento dos trabalhos um coquetel foi oferecido aos presentes. Nasce uma instituição na serra gaúcha que vai congregar Maçons das três potências regulares, sob a mesma abóboda celeste.

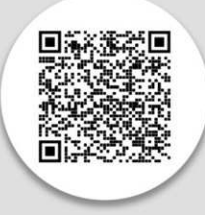

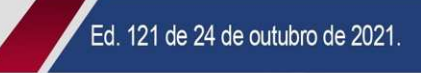

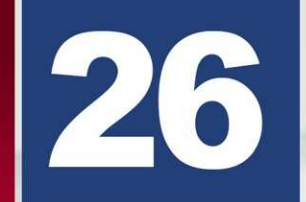

ARLS FRANCISCO MURILO PINTO Nº 3.394 REALIZA SESSÃO MAGNA DE INICIAÇÃO.

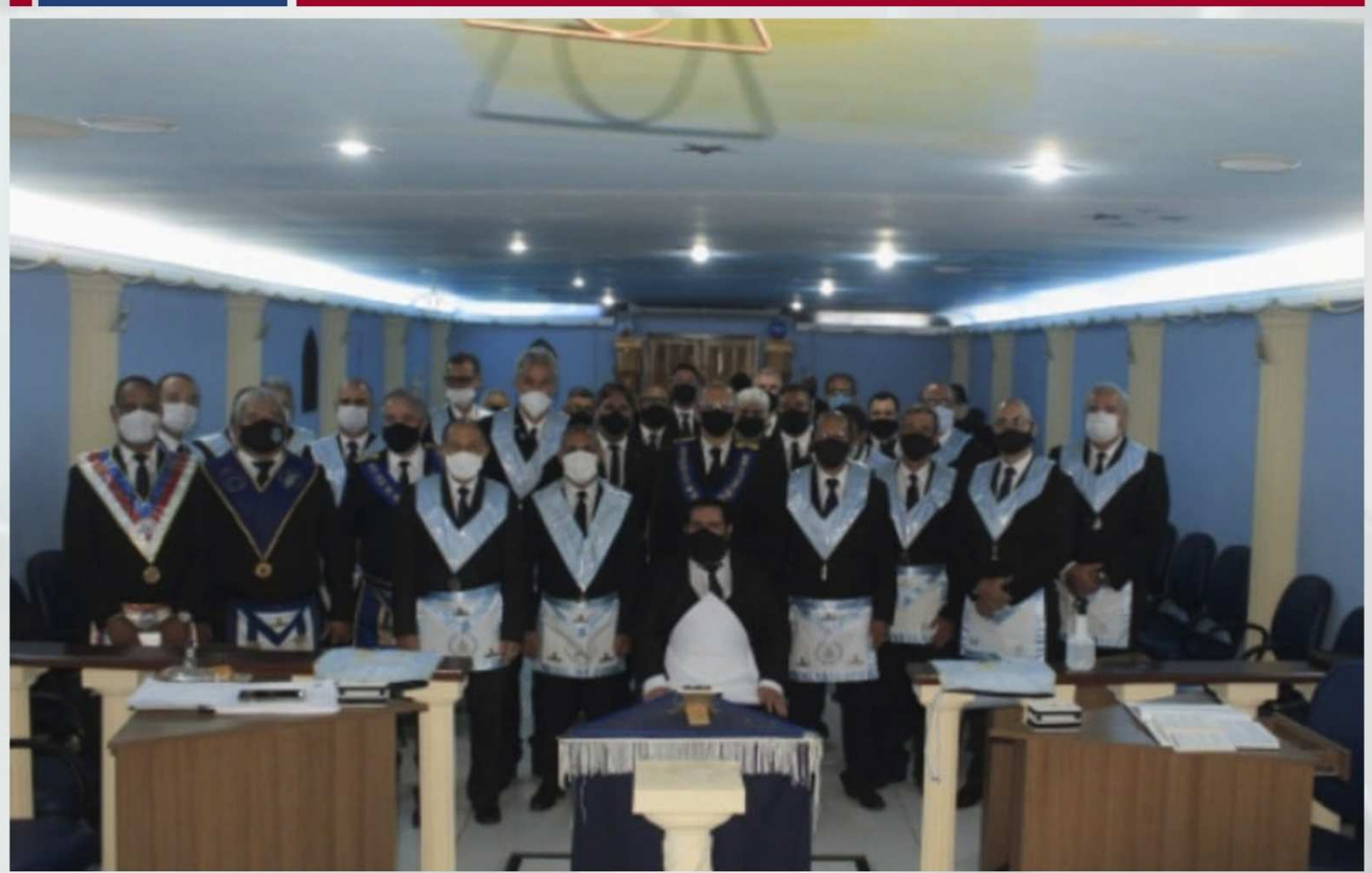

No dia 29 de setembro, a ARLS Francisco Murilo Pinto nº 3.394, Oriente de Niterói, realizou Sessão Magna de Iniciação, conduzida pelo Ven.: Mestre em exercício, Carlos Alberto da Silva Ribas, que ocorreu com todos os cuidados sanitários preconizados. Presentes à Sessão o Eminente Ir.: Wilson Aguiar Filho - Secretário Geral de Orientação Ritualística Adjunto para o Rito Moderno do Grande Oriente do Brasil, representando o Soberano Grão-Mestre Geral Múcio Bonifácio Guimares: o Poderoso Ir.: Dalmir Dias Laport, Secretário de Orientação Ritualística Adjunto para o Rito Moderno do GOB-RJ; o Poderoso Ir.: Robson Rodrigues da Silva, Secretário da Guarda dos Selos do GOB-RJ; o Poderoso Ir.: Ricardo Mota, Deputado Federal; o Ir.: Antônio Marques Pereira de Souza, Coordenador do 7º Distrito da GLMERJ; além de Veneráveis Mestres e Mestres Instalados.

Em sua fala, o Eminente Ir.: Wilson Aguiar Filho parabenizou a Loja pela sessão e deu boas vindas ao Ir.: Aprendiz Bruno de Oliveira Almeida, tecendo considerações sobre a importância para à Ordem Macônica da cerimônia realizada; finalizou, transmitindo o Fraternal Abraço do Soberano Grão-Mestre Geral Múcio Bonifácio Guimarães e do Sapientíssimo Grão-Mestre Geral Adjunto Ademir Cândido da Silva à Loja e a todos os presentes.

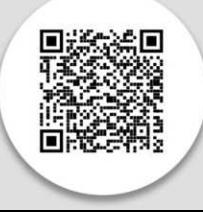

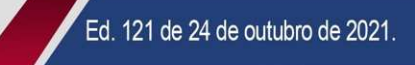

CURSO DE FORMAÇÃO DE CONSELHEIROS EM SAÚDE MENTAL **DA ABP E GOB.** 

Realização:

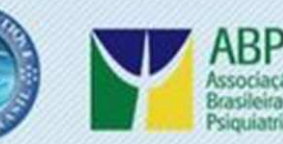

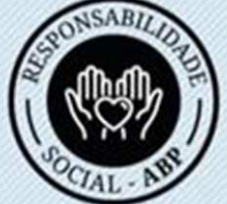

## **CURSO DE FORMAÇÃO DE CONSELHEIROS EM SAÚDE MENTAL**

Uma parceria Grande Oriente do Brasil - GOB e Associação Brasileira de Psiquiatria - ABP.

## 6<sup>ª</sup> AULA - 25/10, AS 20H **Tema: Transtornos psicóticos**

**PALESTRANTE:** Dra. Roberta Grüdtner

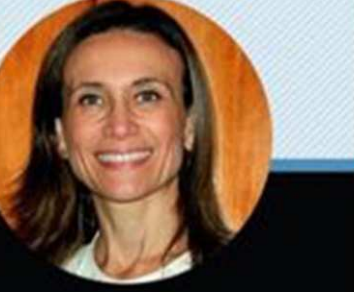

Coordenadores: Dr. Antônio Geraldo - Coordenador Geral Dra. Miriam Gorender e Dr. Kleber Oliveira - Coordenadores Adjuntos

Mais informações: www.gob.org.br

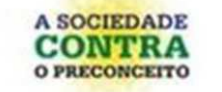

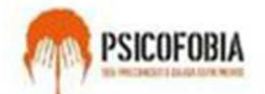

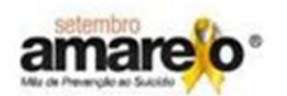

Ed. 121 de 24 de outubro de 2021.

Nesta Segunda-Feira 20h00 dia 30/08 teremos nossa 4° aula.

6<sup>°</sup> Aula: Assunto: Transtornos Psicóticos

Palestrante: Dra. Roberta Grudtnerra

Coordenadores: Dr. Antônio Geraldo (Geral), Dra. Miriam Goerender e Dr. Kleber Oliveira (Adjuntos)

 $\mathbb{R}^{\mathbb{R}}$  >>> CLIQUE AQUI PARA ACESSAR A AULA <<<  $\mathbb{R}^{\mathbb{R}}$ 

Realização: Associação Brasileira de Psiquiatria ABP e Grande Oriente do Brasil GOB

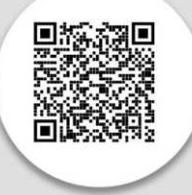

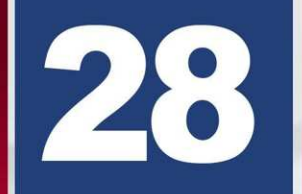

TERÇA-FEIRA (26.10.21), TEM PROGRAMA RODA DA VIDA, AO VIVO.

 $\overline{\times}$ 

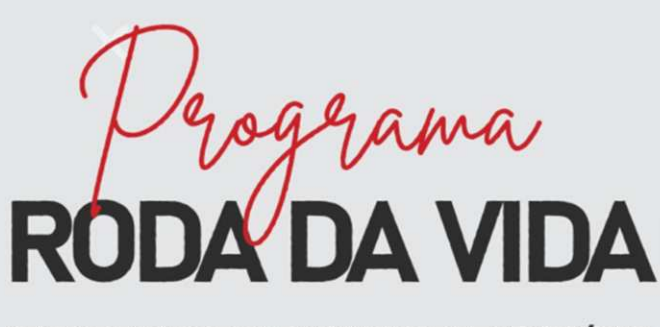

**SANTA CASA DE MONTES CLAROS/MG: UM OUSADO EMPRREENDIMENTO SOCIAL** 

## **TERÇA-FEIRA** 26.10.21 às 19h30

 $com \_\_$ **MAURÍCIO SÉRGIO SOUZA** Superintendente da Santa Casa

de Montes Claros - Minas Gerais

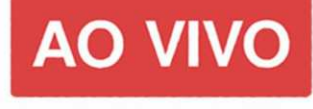

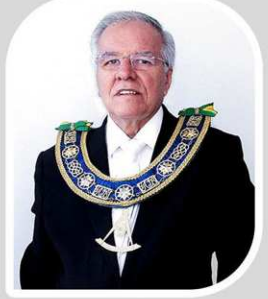

**ADEMIR CANDIDO** Grão-Mestre Geral adjunto

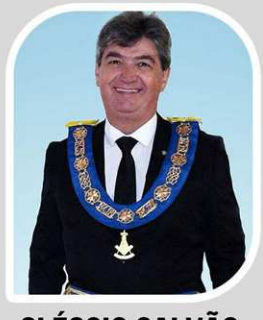

**CLÉSCIO GALVÃO** Grão-Mestre Estadual GOB-MG

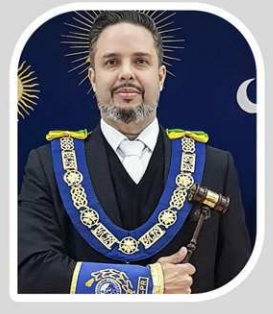

**DEBATEDORES** 

**GERALD KOPPE JR.** Secretário-Geral Adj. de Relações Maçônicas Exteriores

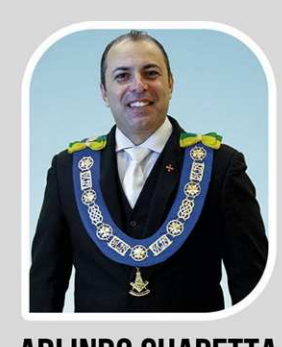

0000

 $0000$ 

ARLINDO CHAPETTA Secretário-Geral de Comunicação e Informática

/tvgob

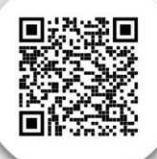

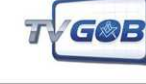

**AO VIVO NOS CANAIS** 

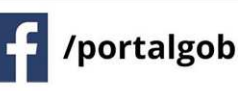

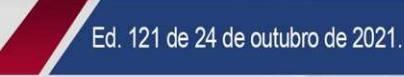

## CONWÊNIOS

#### **Educação**

ABP - Associação Brasileira de Psiguiatria - Curso de Formação de Conselheiros em Saúde Mental

Estácio - Universidade Estácio

UNINTER - Centro Universitário Internacional Uninter

UNISANTA - Universidade Santa Cecília

#### **■ Hospedagem**

Pousada Spazio del Sole

**Rede Intercity** 

**Rede Nobile** 

Rede Higienópolis Hotel e Suítes

#### **Seguro**

**Seguro Celular Ciclic** 

**Sequro Residencial Ciclic** 

**Seguro Viagem Ciclic** 

#### **Saúde**

Hospital Oftalmológico - Visão Laser

Saúde Protegida Ciclic (telemedicina)

**SAIBA MAIS CLICANDO AQUI : https://www.gob.org.br/convenios/** 

## É O GOB JUNTO DE VOCÊ!

## **NOSSAS REDES**

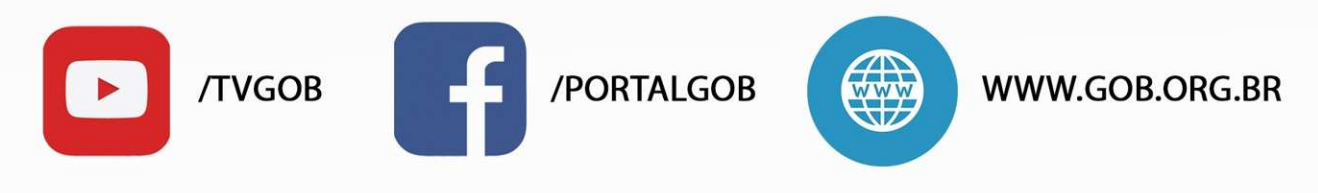

(CLIQUE NOS ÍCONES ACIMA PARA SER DIRECIONADO AS PÁGINAS)

SGAS - Av. W/5 - Quadra 913 - Conjunto H Brasília - DF CEP: 70390-130 Central de atendimento. Telefone: 61 3034-9800